# CMSC 473/673 Natural Language Processing

Instructor: Lara J. Martin (she/they)

TA: Duong Ta (he)

*Slides modified from Dr. Frank Ferraro*

# Learning Objectives

Develop an intuition about precision & recall

Extend P/R to multi-class problems

Identify when you might want certain evaluation metrics over others

If you are classifying pictures of dogs, what would be the "equation" for recall (where the top of the image is the numerator and the bottom of the image is the denominator)?

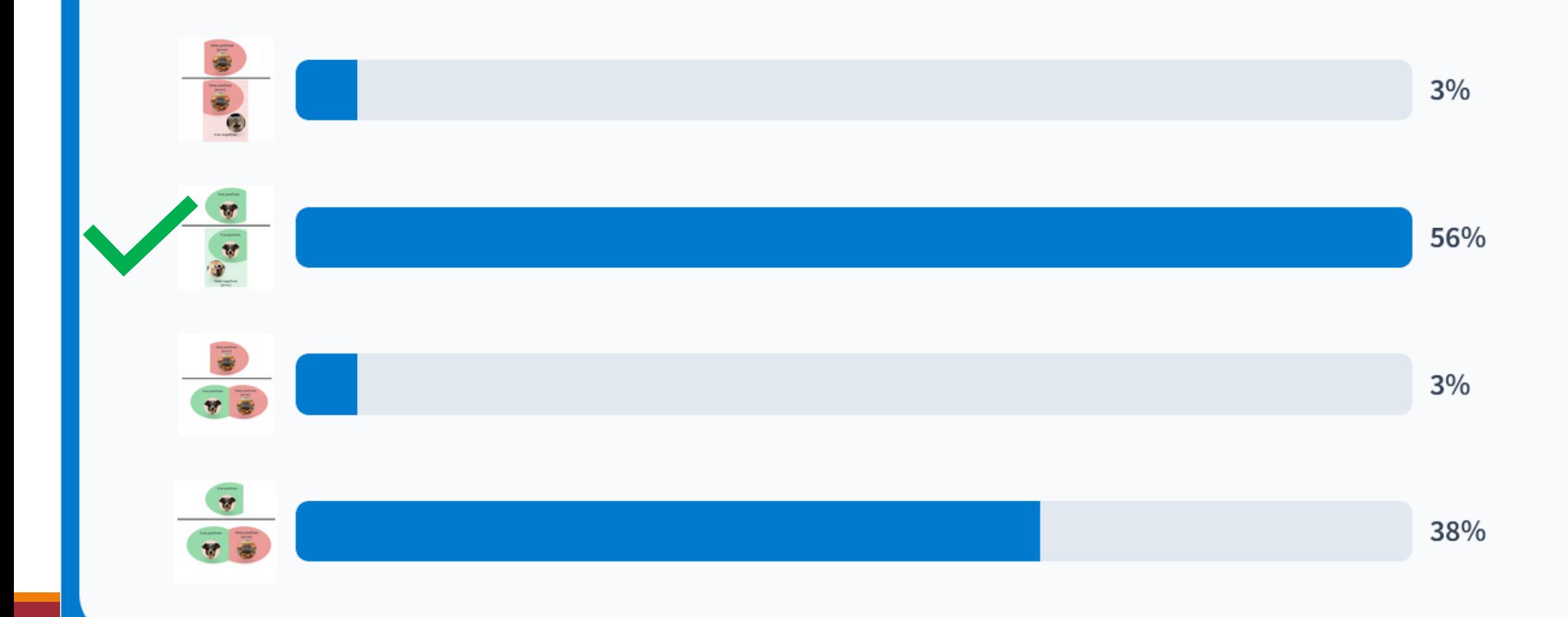

2/14/2024 MEERING MISCHILLER AND ALLOWING MISCHIEF AND ALLOWING MISCHIEF AND ALLOWING MISCHIEF AND ALLOWING MI

#### The difference between classification & regression is that a regression model will produce a continuous output.

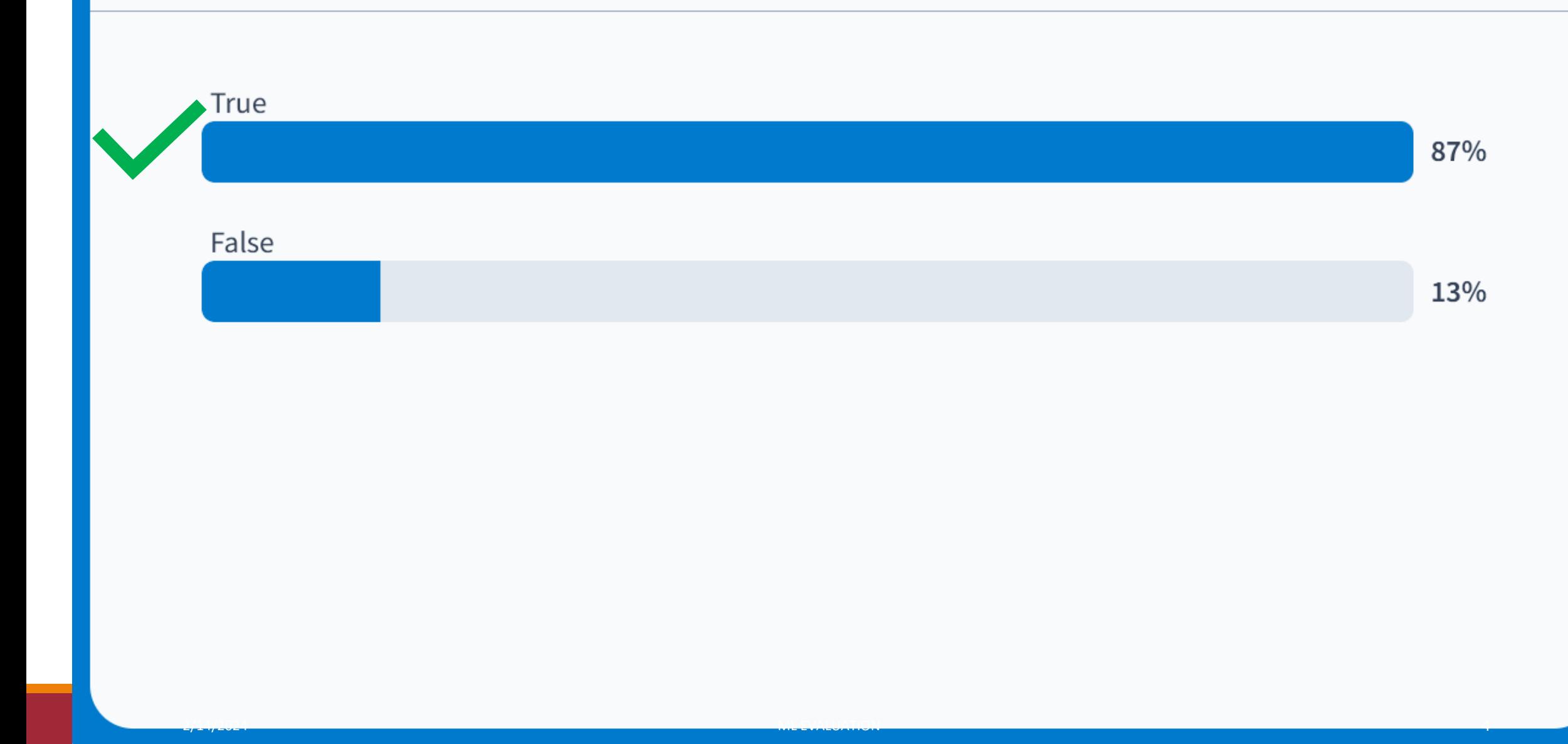

#### Why would you want to divide up your data (instead of training on it all)?

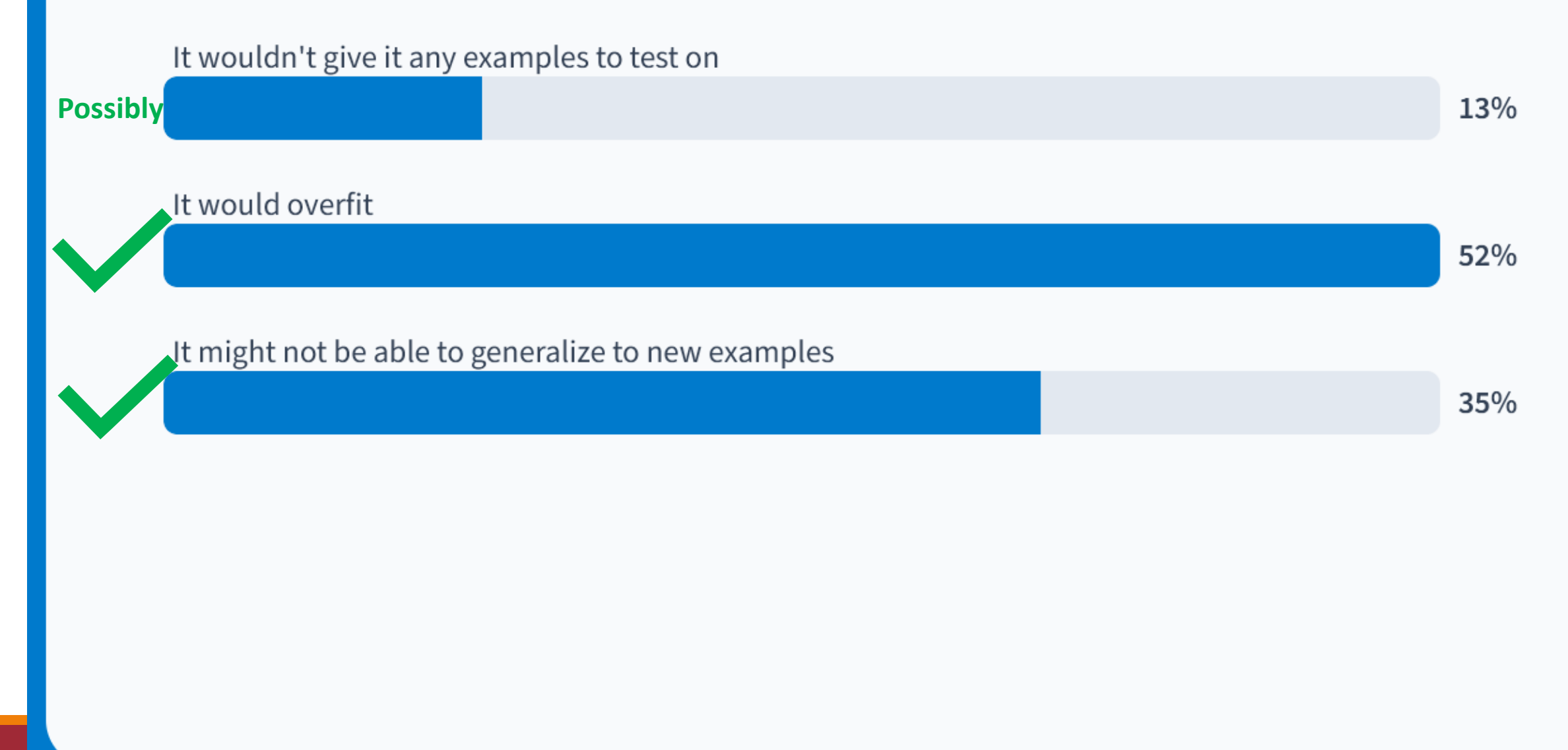

# Contingency Table (out of table form)

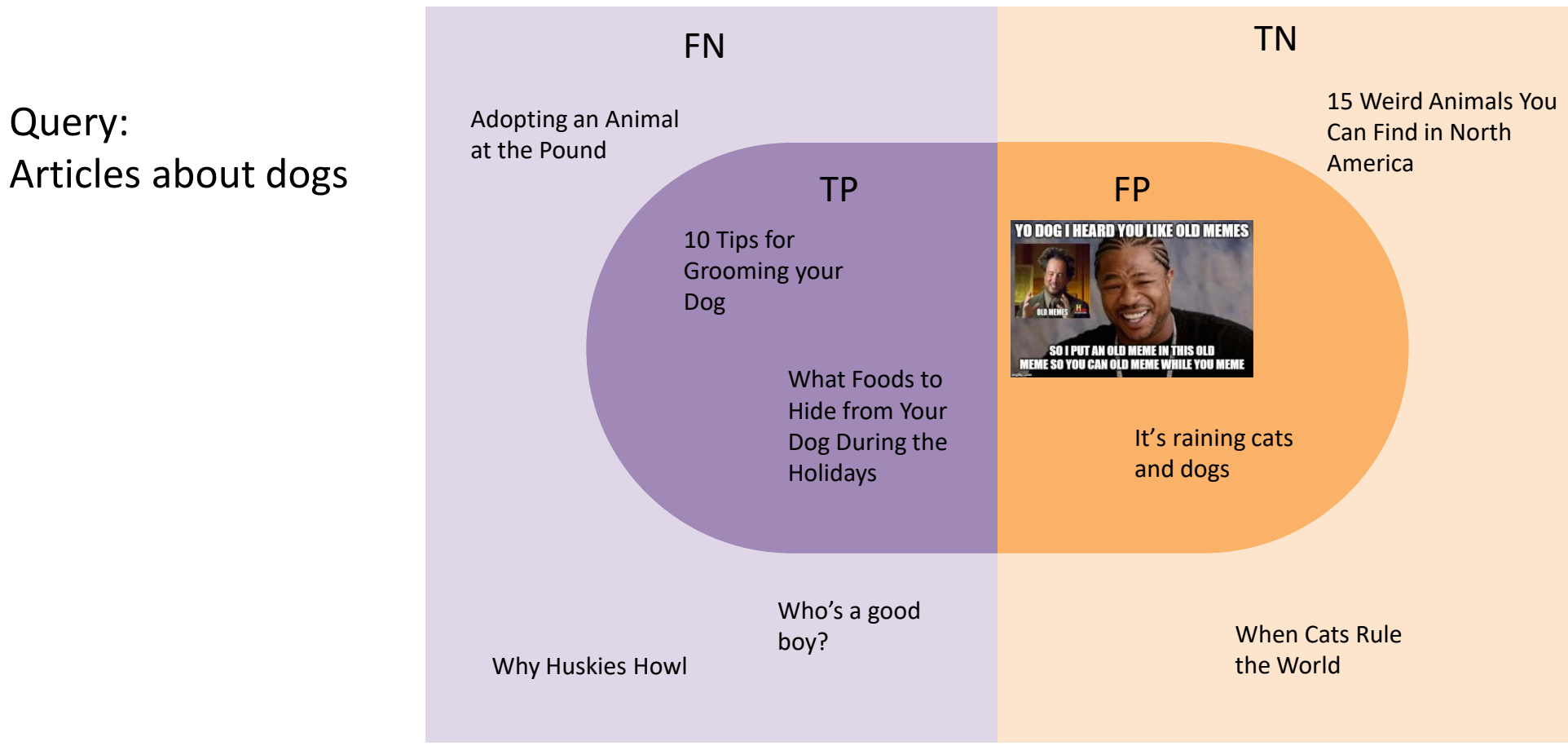

Meme from: *https://www.reddit.com/r/AdviceAnimals/comments/ck8xh0/yo\_dawg\_i\_heard\_you\_like\_old\_memes/*

Query:

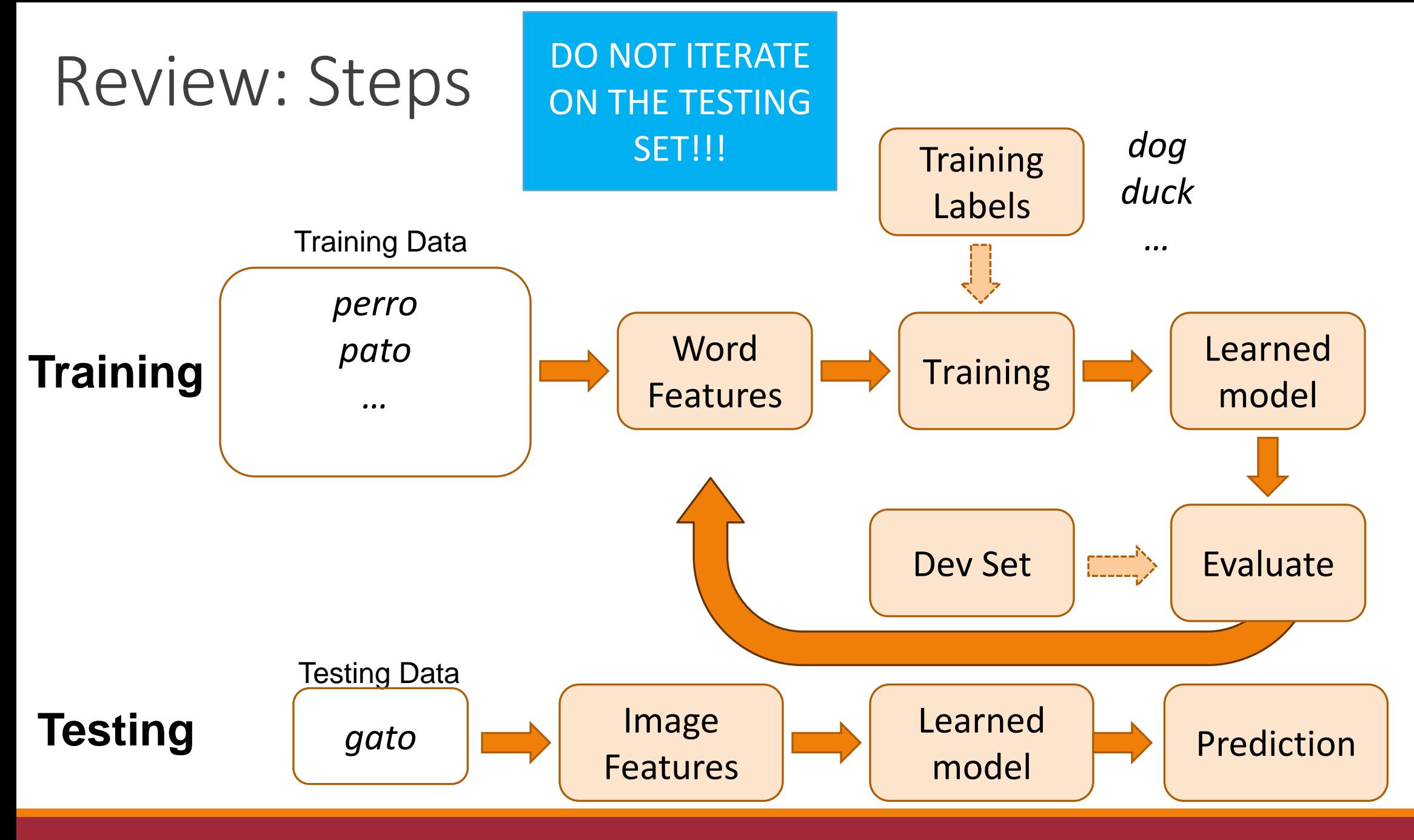

ML EVALUATION **7** *ML* 

## Review: Types of models

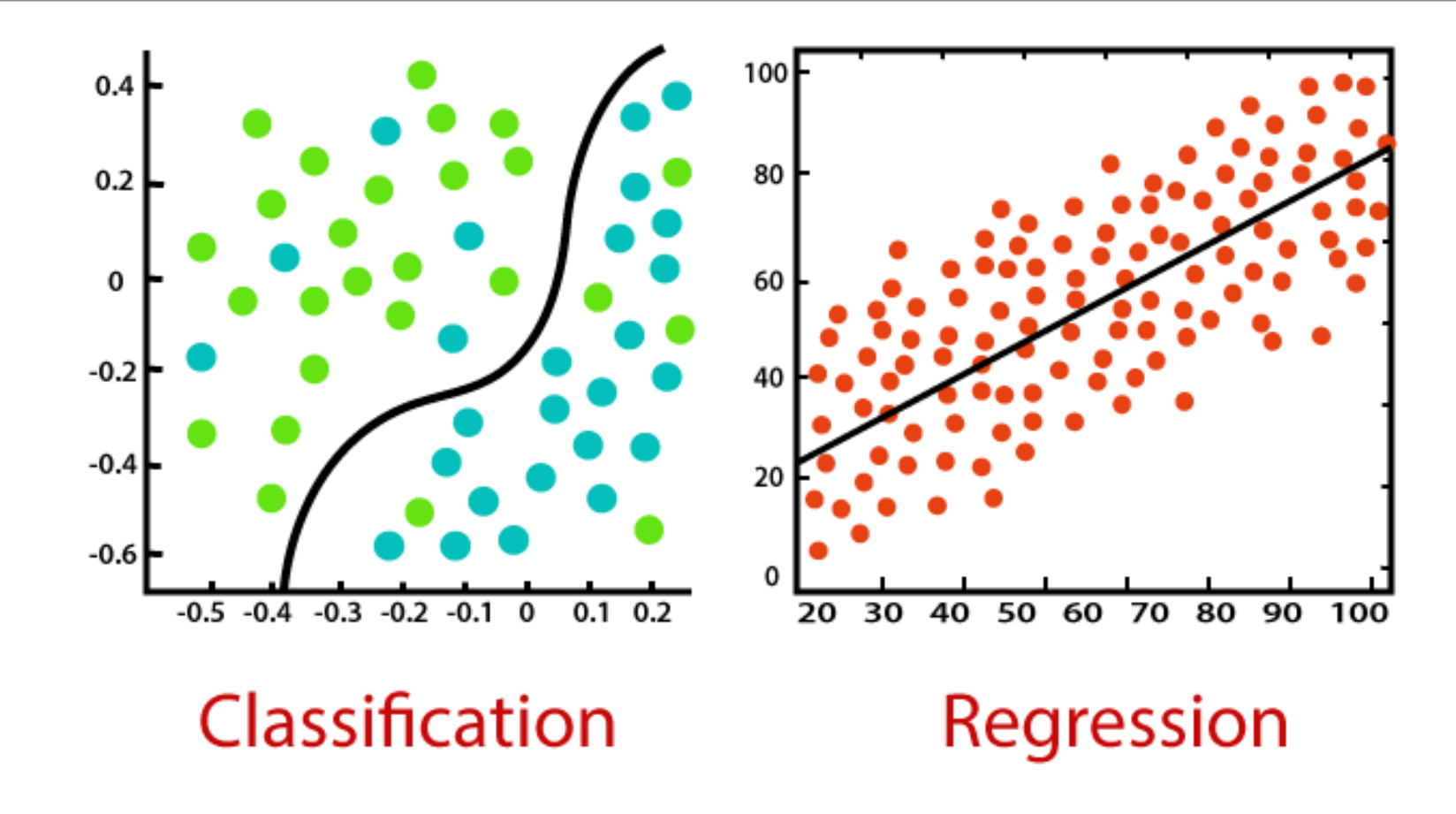

ML EVALUATION **8** 

### Review: Classification Evaluation: the 2-by-2 contingency table

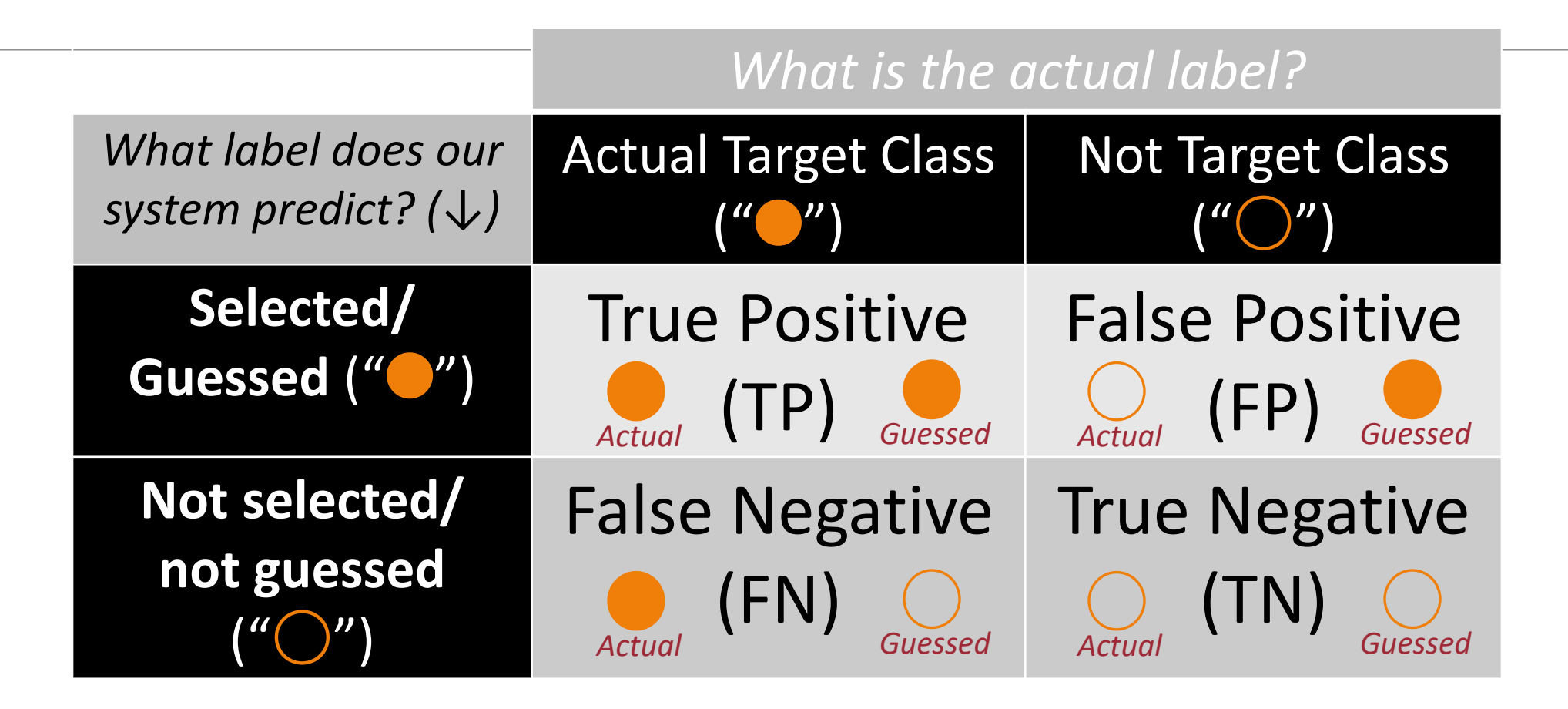

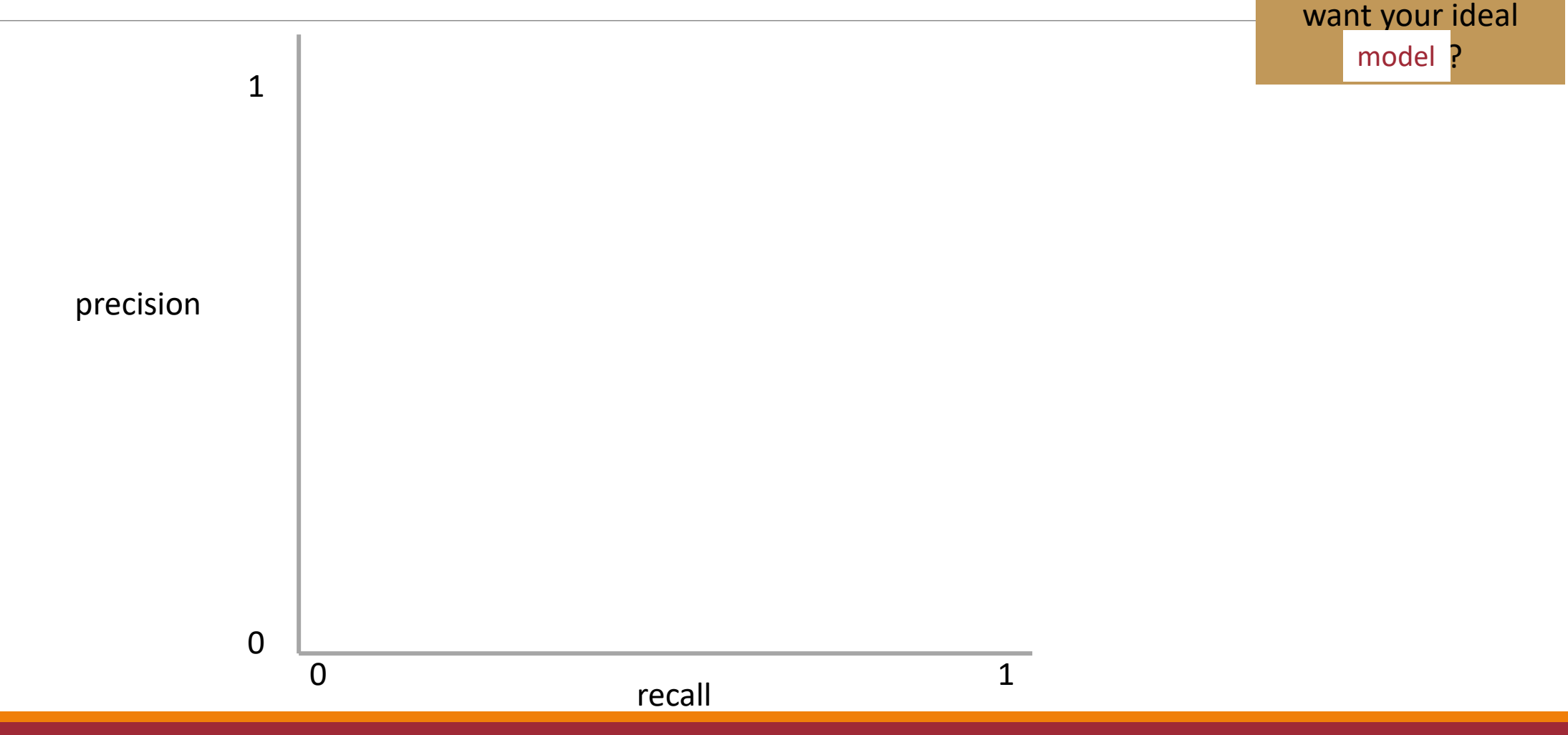

2/14/2024 ML EVALUATION 10

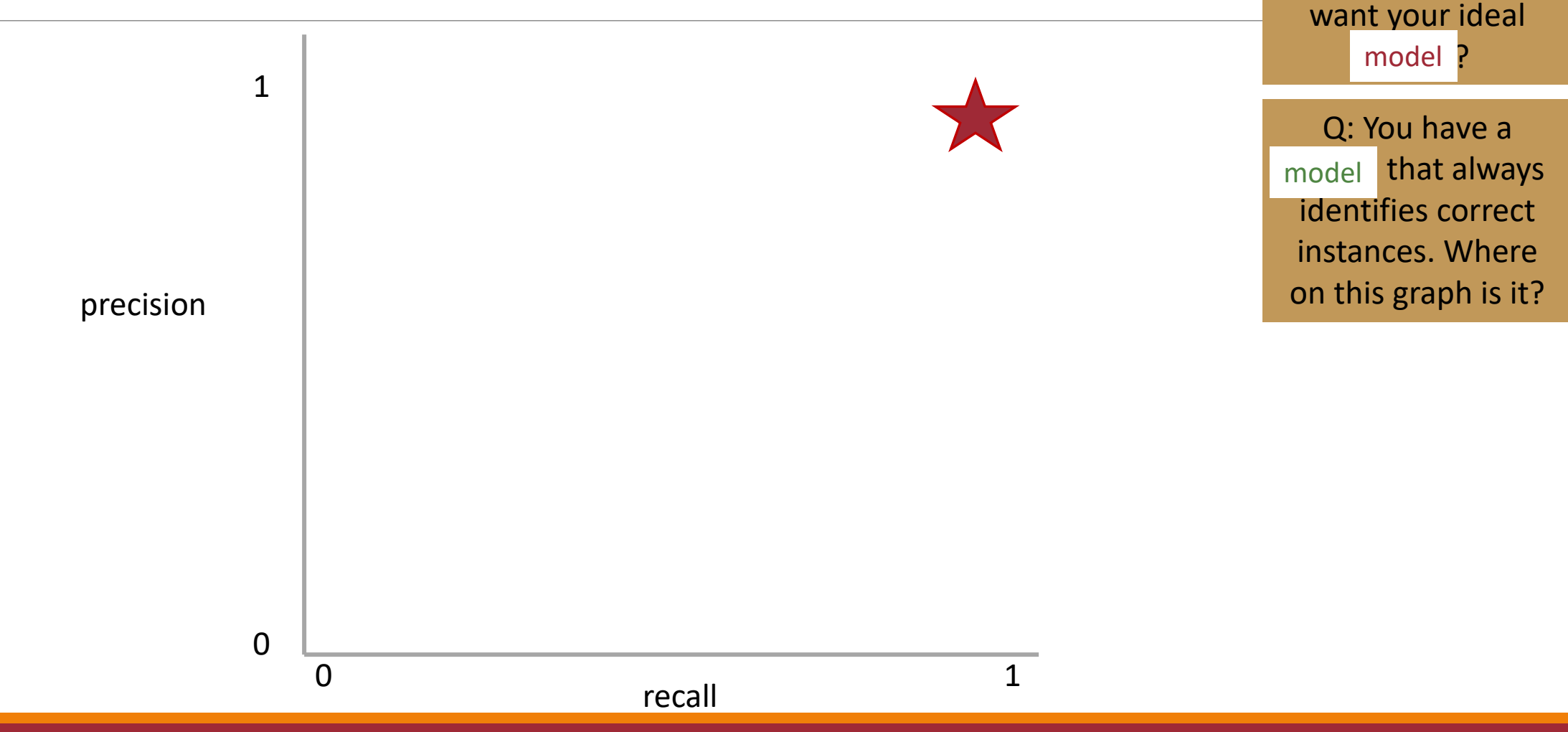

2/14/2024 ML EVALUATION 11

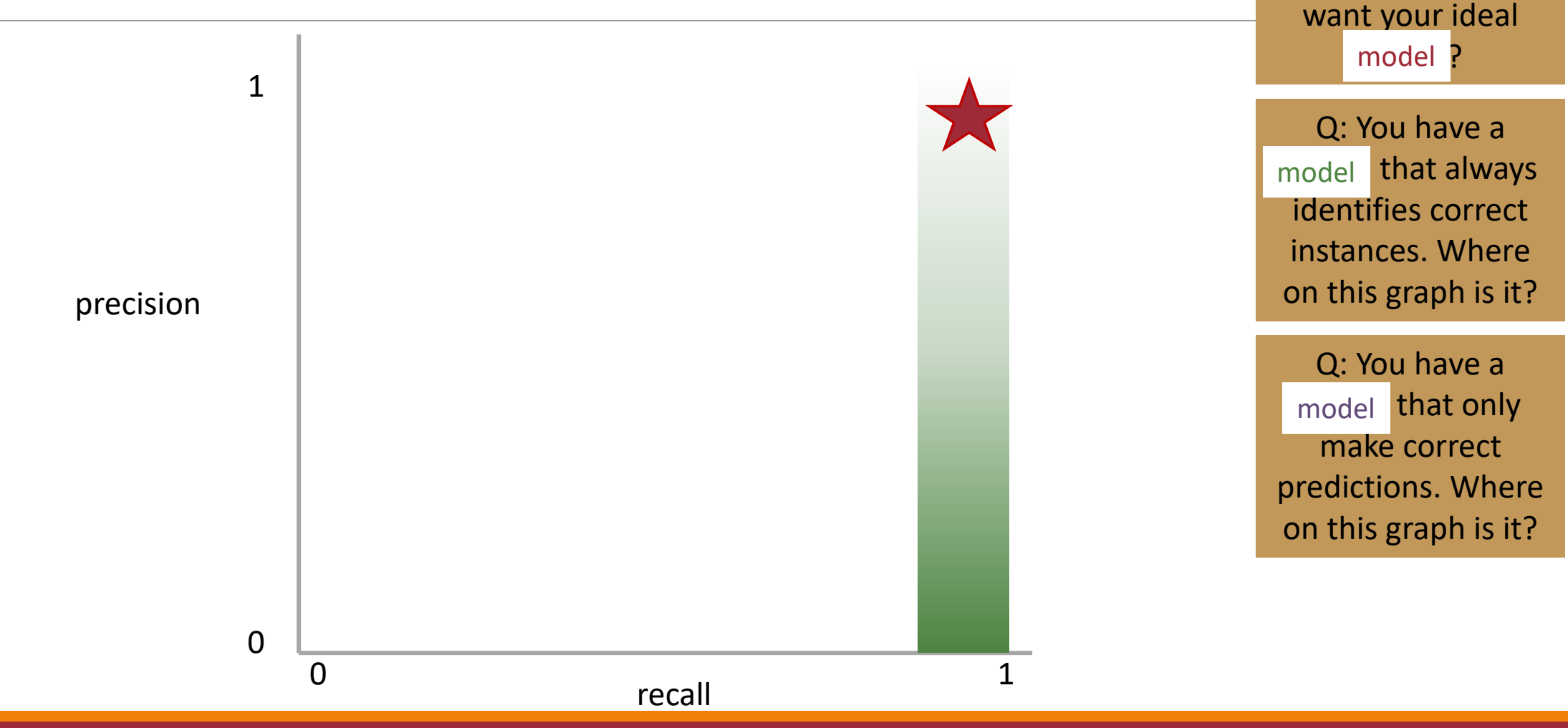

2/14/2024 ML EVALUATION 12

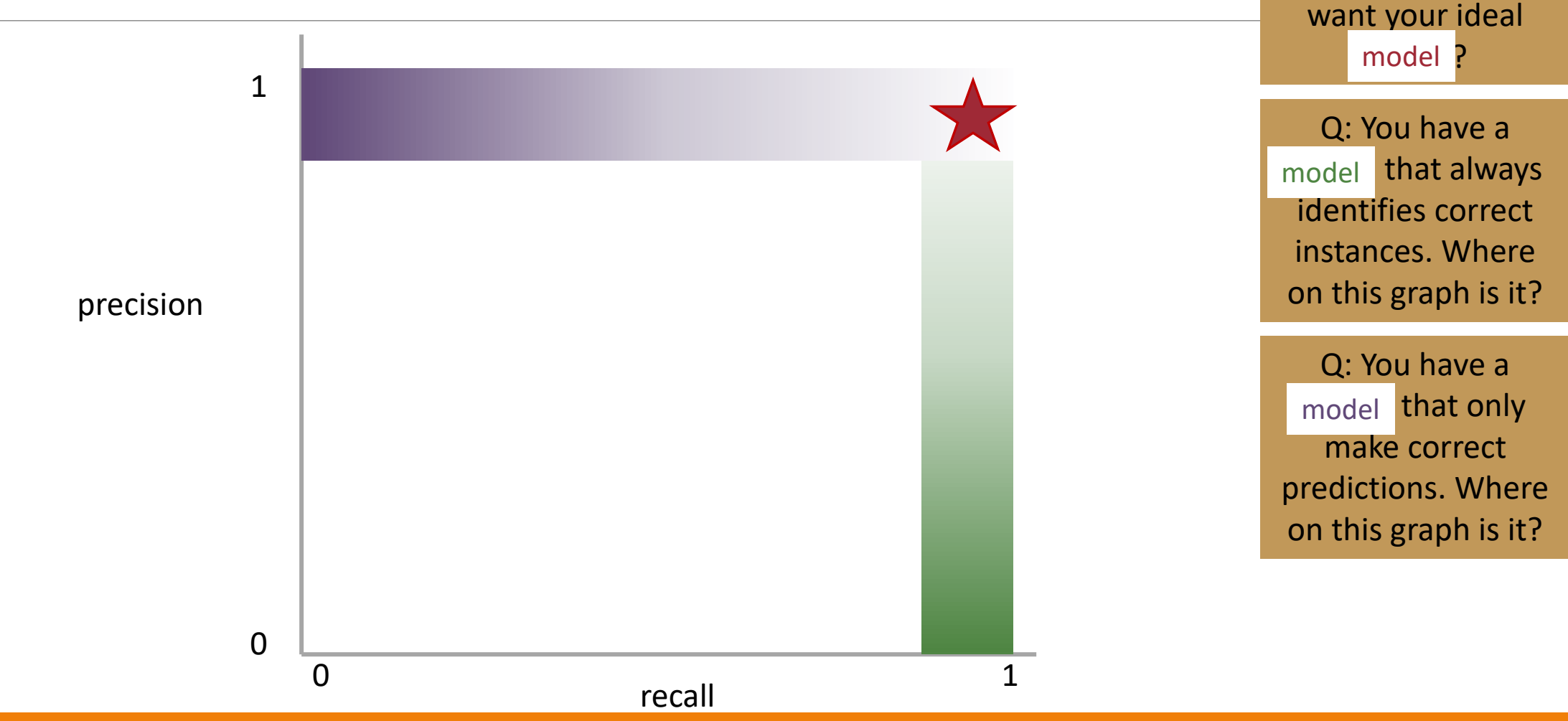

2/14/2024 ML EVALUATION 13

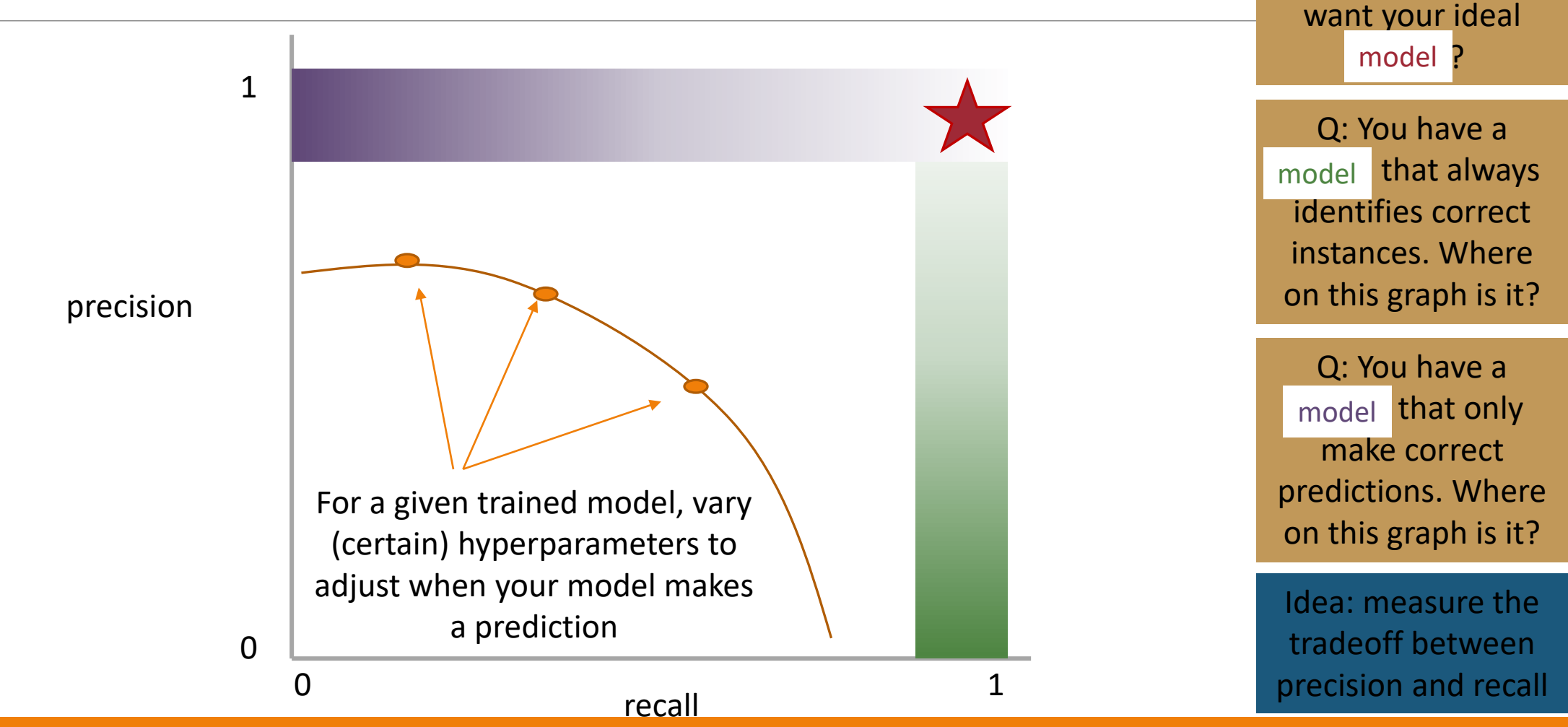

2/14/2024 ML EVALUATION 14

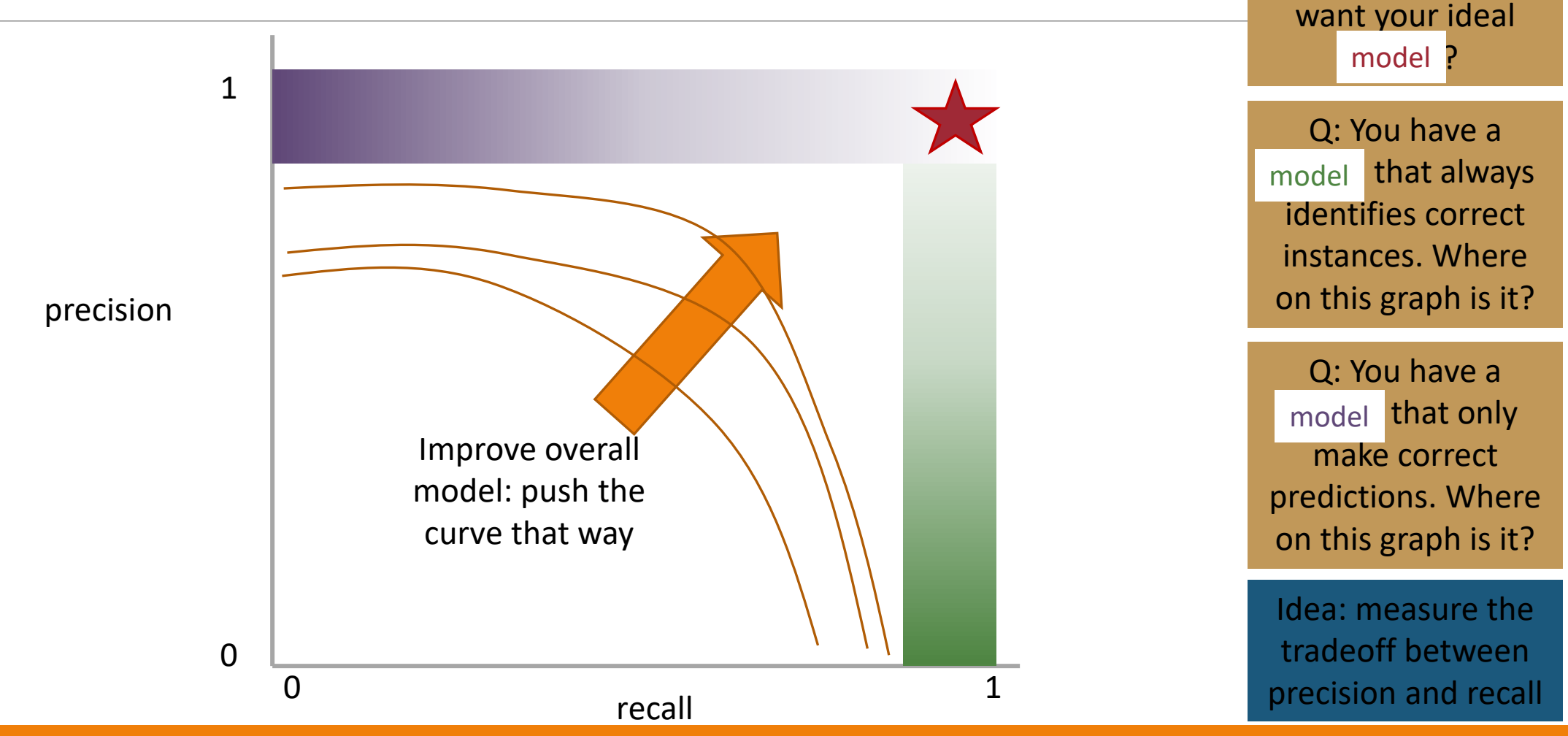

2/14/2024 ML EVALUATION 15

# Measure this Tradeoff: Area Under the Curve (AUC)

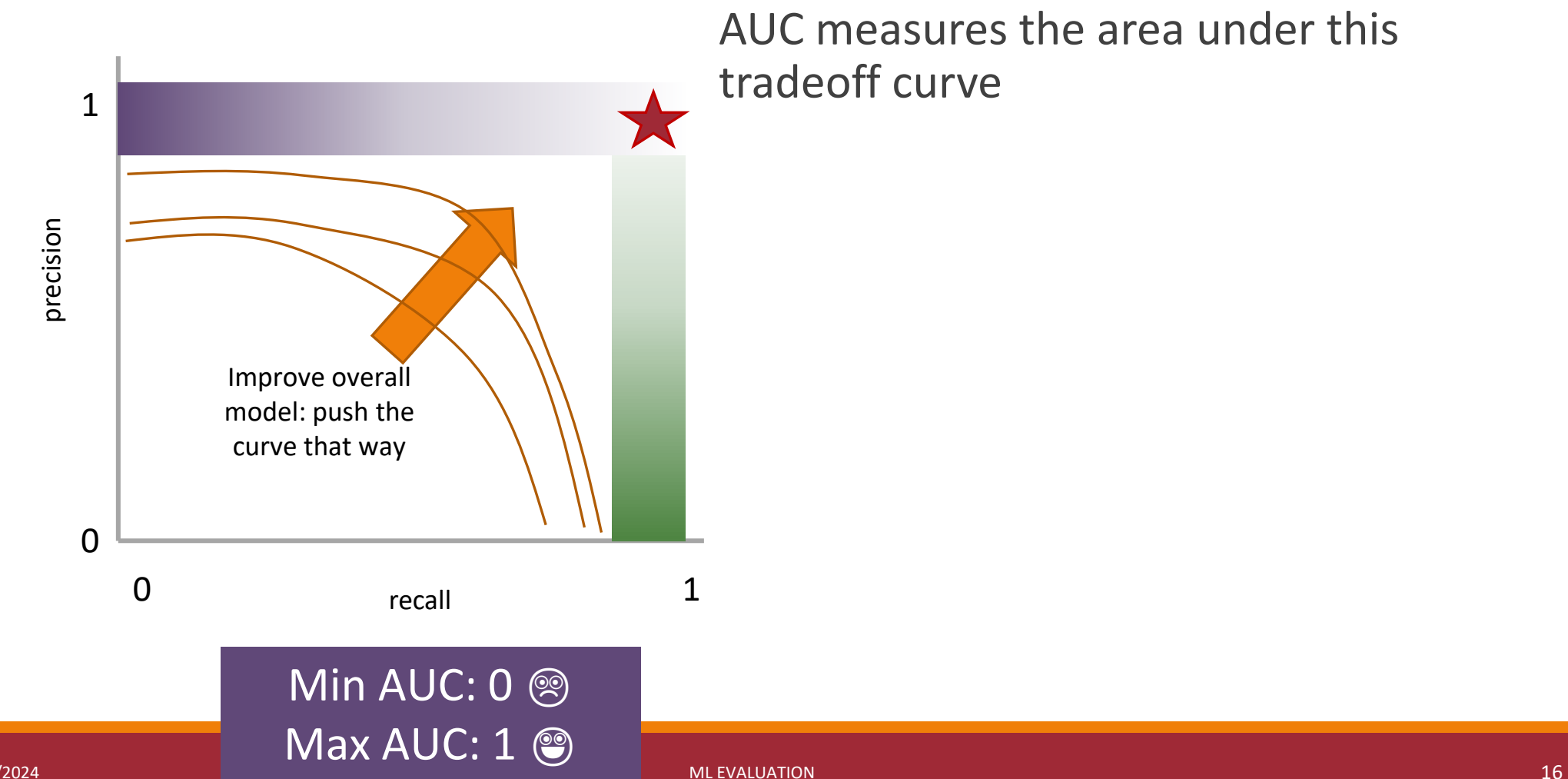

# Measure this Tradeoff: Area Under the Curve (AUC)

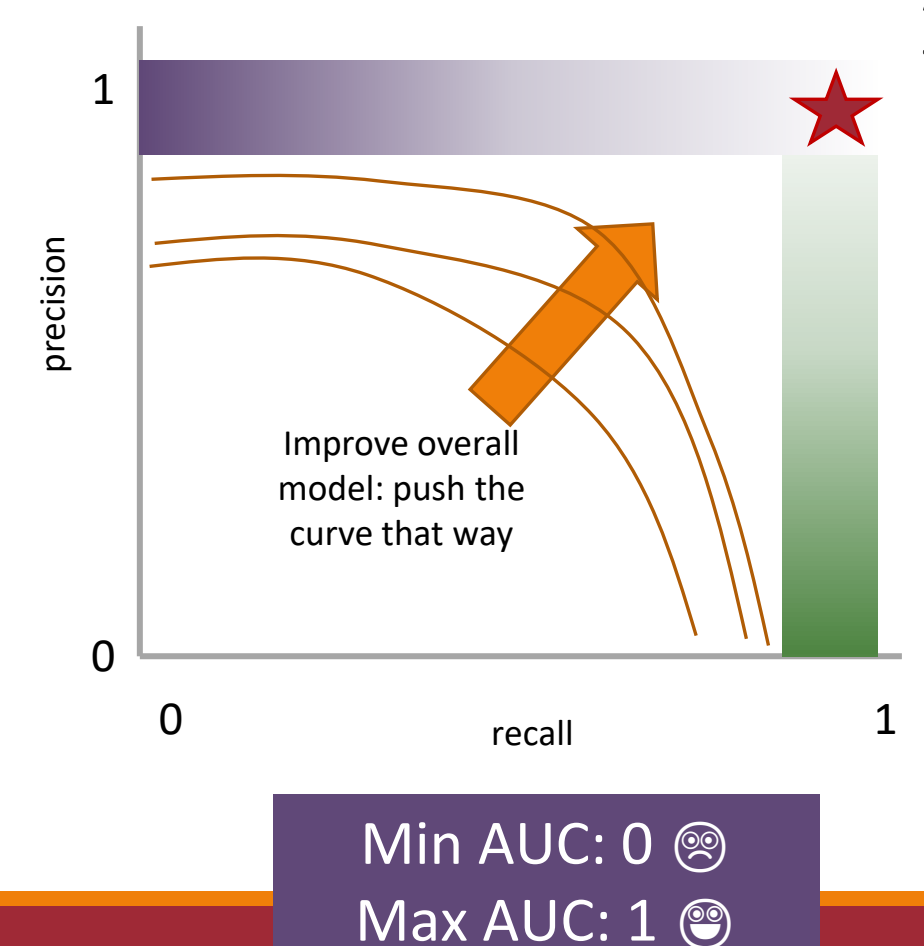

AUC measures the area under this tradeoff curve

1. Computing the curve

You need true labels & predicted labels with some score/confidence estimate

Threshold the scores and for each threshold compute precision and recall

ML EVALUATION 17

# Measure this Tradeoff: Area Under the Curve (AUC)

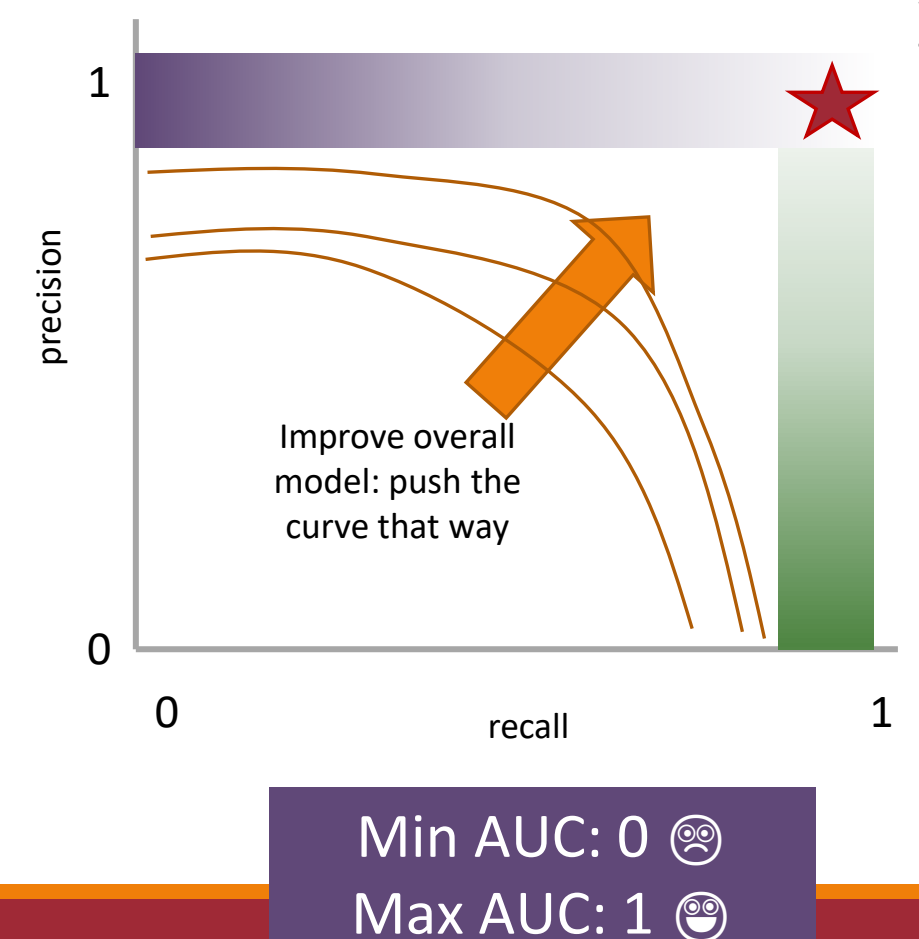

AUC measures the area under this tradeoff curve

Computing the curve You need true labels & predicted labels with some score/confidence estimate Threshold the scores and for each threshold compute precision and recall

#### 2. Finding the area How to implement: trapezoidal rule (& others)

**In practice**: external library like the sklearn.metrics module

ML EVALUATION 18

### A combined measure: F-score

Weighted (harmonic) average of **P**recision & **R**ecall

F1 measure: equal weighting between precision and recall

$$
F_1 = \frac{2 \times P \times R}{P + R}
$$

### A combined measure: F-score

Weighted (harmonic) average of **P**recision & **R**ecall

F1 measure: equal weighting between precision and recall

$$
F_1 = \frac{2*P*R}{P+R} = \frac{2*TP}{2*TP+FP+FN}
$$
  
(useful when  $P = R = 0$ )

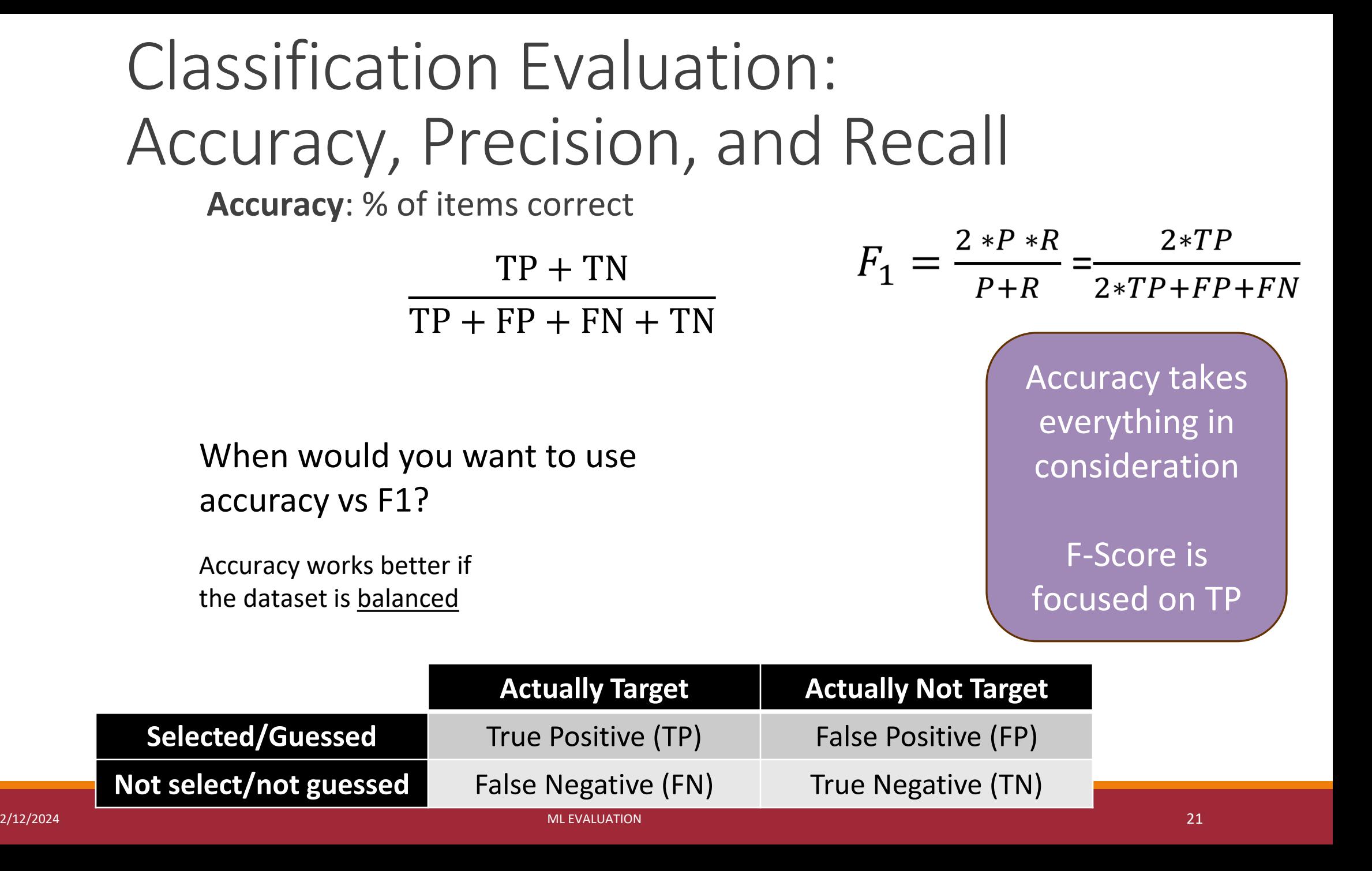

### Implementation: How To

- 1. scikit-learn: [sklearn.metrics](https://scikit-learn.org/stable/modules/classes.html#sklearn-metrics-metrics)
	- very stable

- 2. huggingface [evaluate](https://huggingface.co/docs/evaluate) module
	- community input
	- sometimes are based on sklearn

3. implement your own

# P/R/F in a Multi-class Setting: Micro- vs. Macro-Averaging

*If we have more than one class, how do we combine multiple performance measures into one quantity?*

**Macroaveraging**: Compute performance for each class, then average.

**Microaveraging**: Collect decisions for all classes, compute contingency table, evaluate.

# P/R/F in a Multi-class Setting: Micro- vs. Macro-Averaging

**Macroaveraging**: Compute performance for each class, then average.

$$
\text{macroprecision} = \frac{1}{C} \sum_{c} \frac{\text{TP}_c}{\text{TP}_c + \text{FP}_c} = \frac{1}{C} \sum_{c} \text{precision}_c
$$

$$
\text{macrorecall} = \frac{1}{C} \sum_{c} \frac{\text{TP}_{c}}{\text{TP}_{c} + \text{FN}_{c}} = \frac{1}{C} \sum_{c} \text{recall}_{c}
$$

**Microaveraging**: Collect decisions for all classes, compute contingency table, evaluate.

$$
microprecision = \frac{\sum_{c} TP_{c}}{\sum_{c} TP_{c} + \sum_{c} FP_{c}}
$$
 
$$
microrecall = \frac{\sum_{c} TP_{c}}{\sum_{c} TP_{c} + \sum_{c} FN_{c}}
$$

### Macro/Micro Example

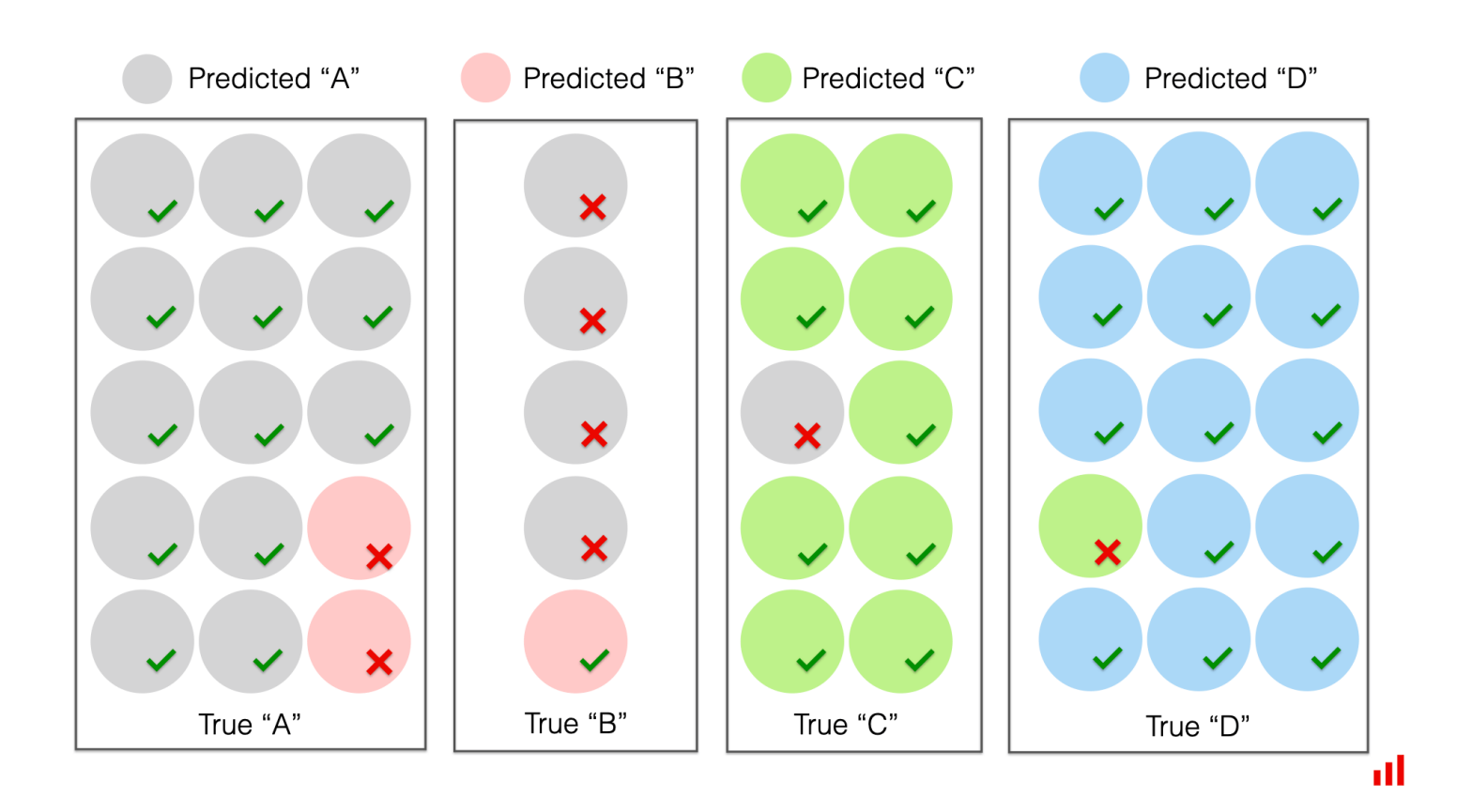

Each class has equal weight

Predicted "B" Predicted "C" Predicted "D" Predicted "A"  $\mathbf{x}$  $\pmb{\times}$  $\pmb{\times}$  $\checkmark$ ✓ True "A" True "B" True "C" True "D"

### Macro-Average

Predicted "B" Predicted "C" Predicted "D" Predicted "A" **Class C Class D Class A Class B** Recall: 90%. Recall: 93%. Recall: 87%. Recall: 33%. Precision: 90%. Precision: 100%. Precision: 72%. Precision: 20%. **Macro-average**  $|Recall = (0.87 + 0.33 + 0.9 + 0.93)/4 = 0.76$ Precision =  $(0.72+0.2+0.9+1)/4=0.71$ True "B" True "A" True "C" True "D" пI

*https://www.evidentlyai.com/classification-metrics/multi-class-metrics*

Each *instance* has equal weight

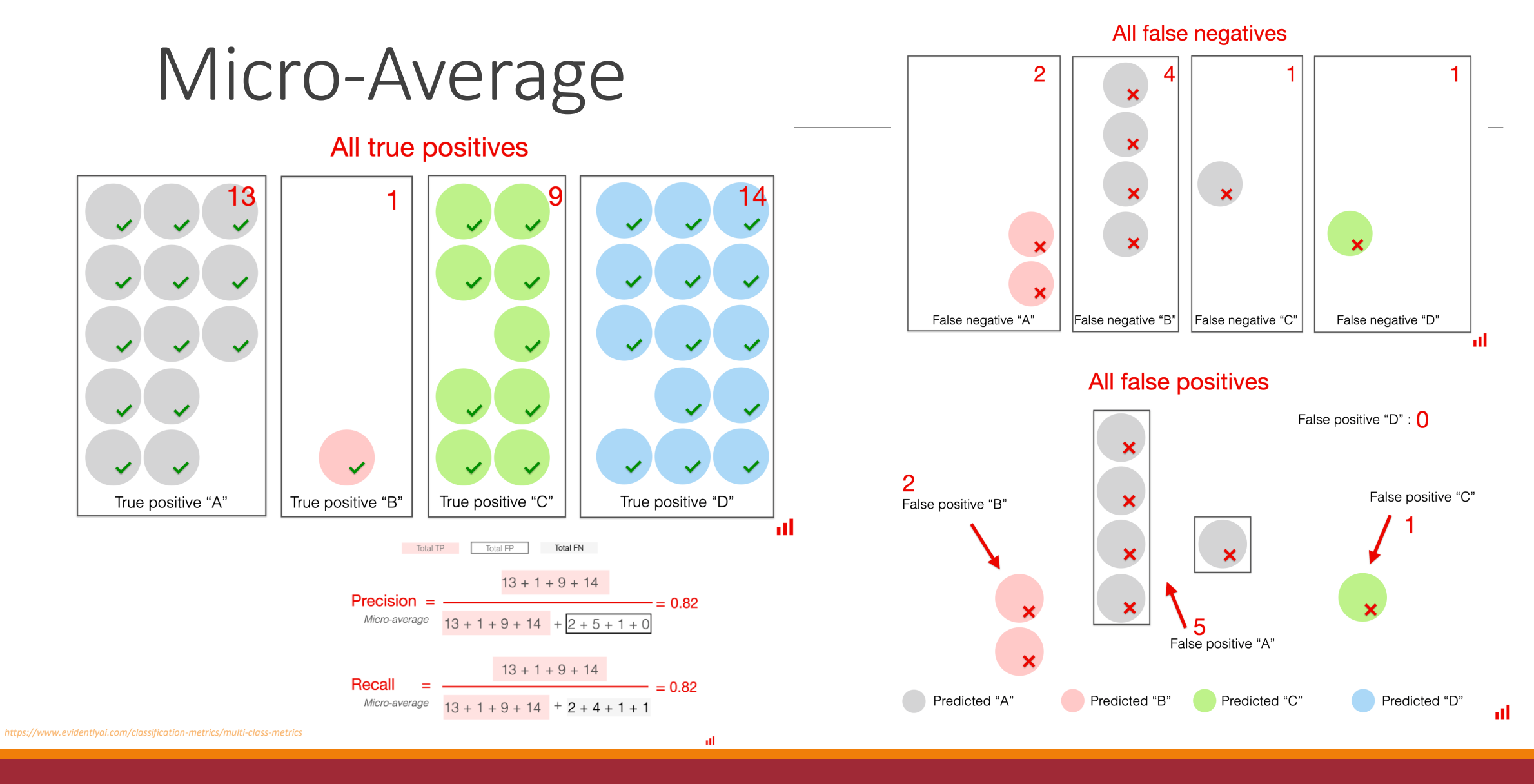

Micro- vs Macro-Average

So when would we want to prefer micro-averaging vs macro-averaging?

macroprecision 
$$
=
$$
  $\frac{1}{C} \sum_{c} \frac{TP_c}{TP_c + FP_c} = \frac{1}{C} \sum_{c} \text{precision}_c$ 

$$
\text{macrorecall} = \frac{1}{C} \sum_{c} \frac{\text{TP}_{c}}{\text{TP}_{c} + \text{FN}_{c}} = \frac{1}{C} \sum_{c} \text{recall}_{c}
$$

$$
microprecision = \frac{\sum_{c} TP_{c}}{\sum_{c} TP_{c} + \sum_{c} FP_{c}}
$$
 
$$
microrecall = \frac{\sum_{c} TP_{c}}{\sum_{c} TP_{c} + \sum_{c} FN_{c}}
$$

# But how do we compute stats for multiple classes?

Either:

- 1. Compute "one-vs-all" 2x2 tables. OR
- 2. Generalize the 2x2 tables and compute per-class TP / FP / FN based on the diagonals and off-diagonals

#### 1. Compute "one-vs-all" 2x2 tables Predicted 0 0 0 0 0 0 Actual

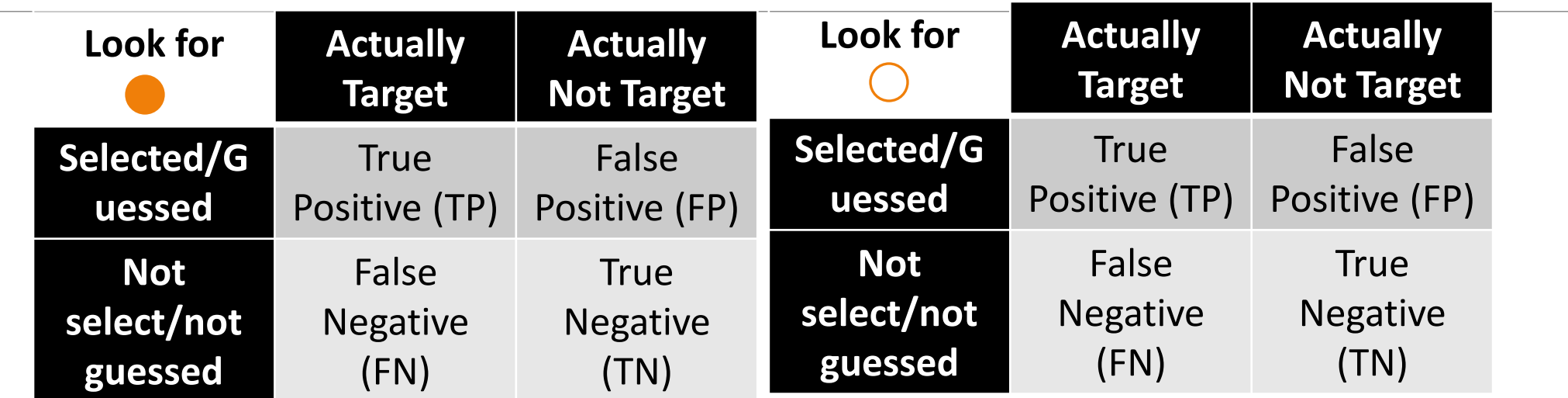

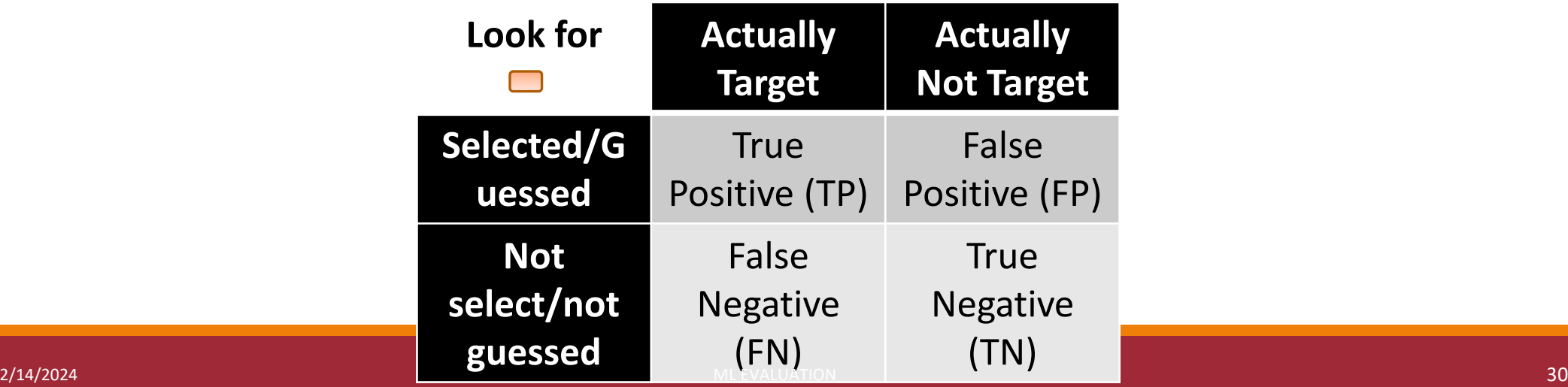

#### 1. Compute "one-vs-all" 2x2 tables Predicted Actual

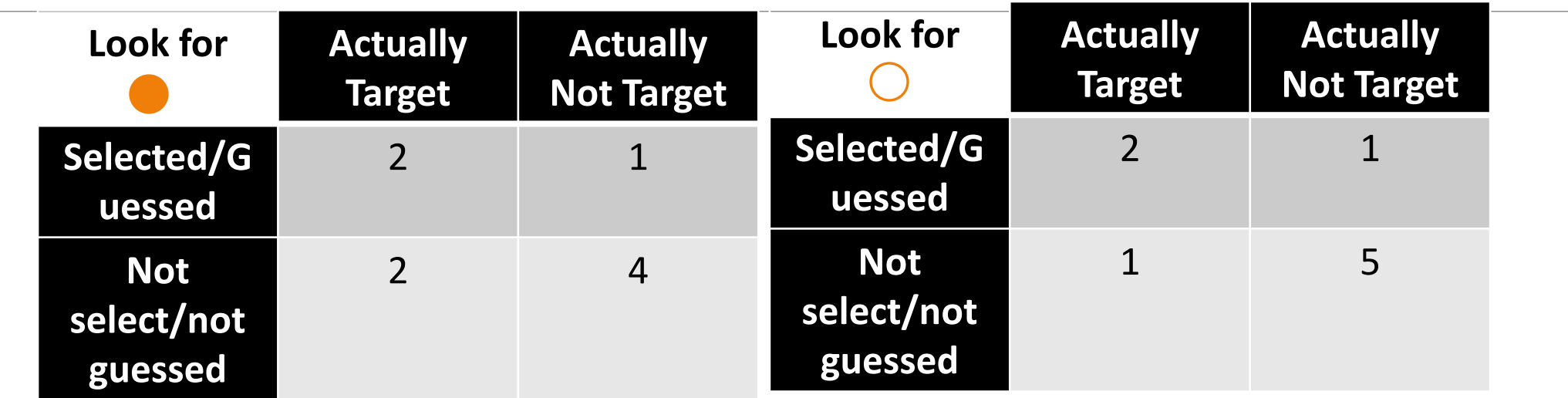

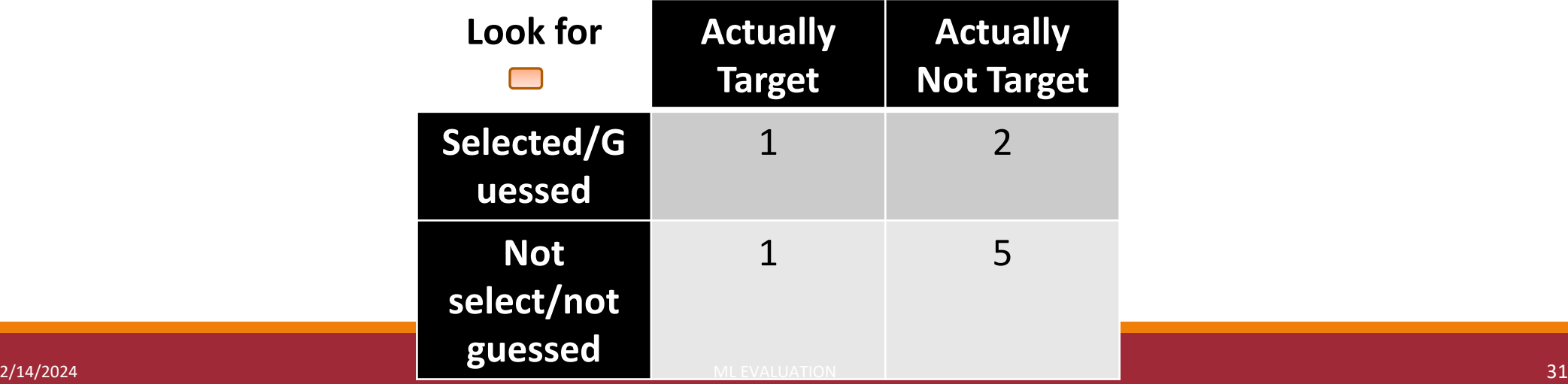

#### 2. Generalizing the 2-by-2 contingency table

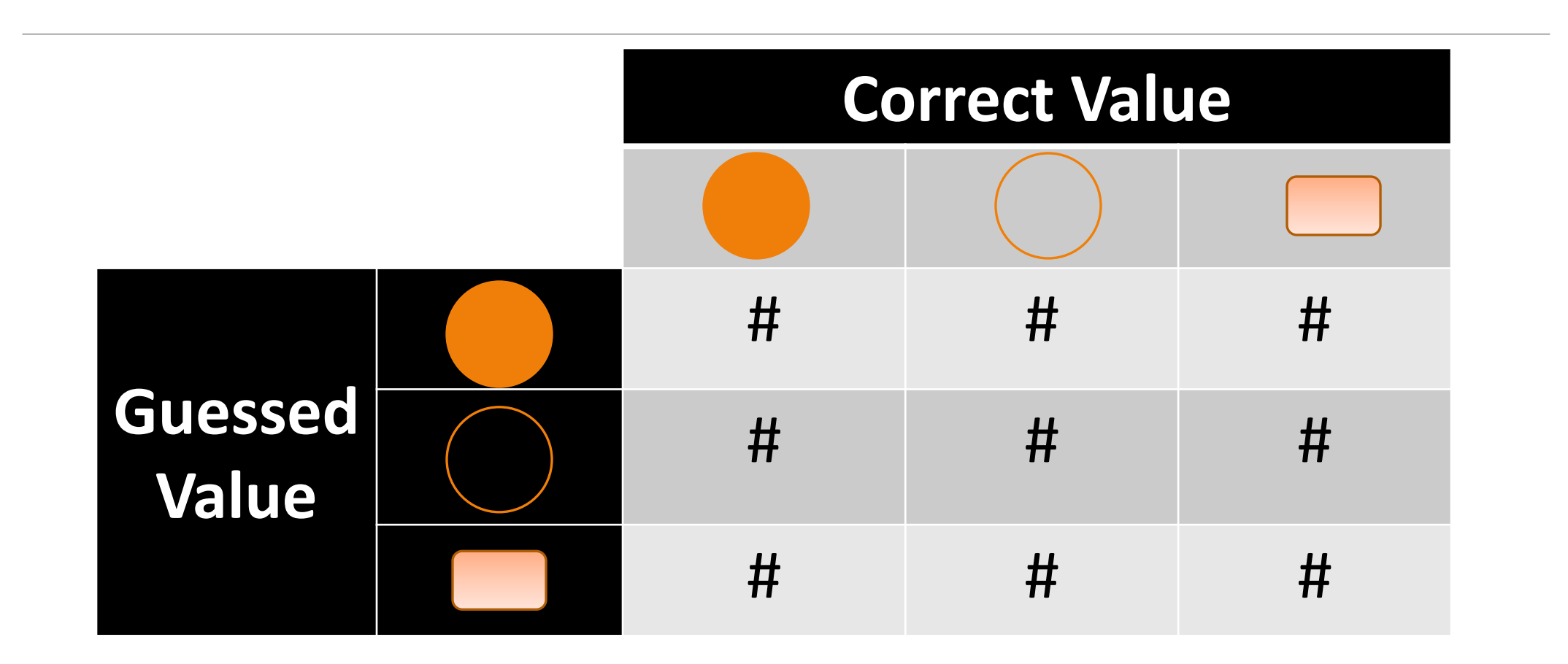

This is also called a **Confusion Matrix** 

#### 2. Generalizing the 2-by-2 contingency table Predicted Actual

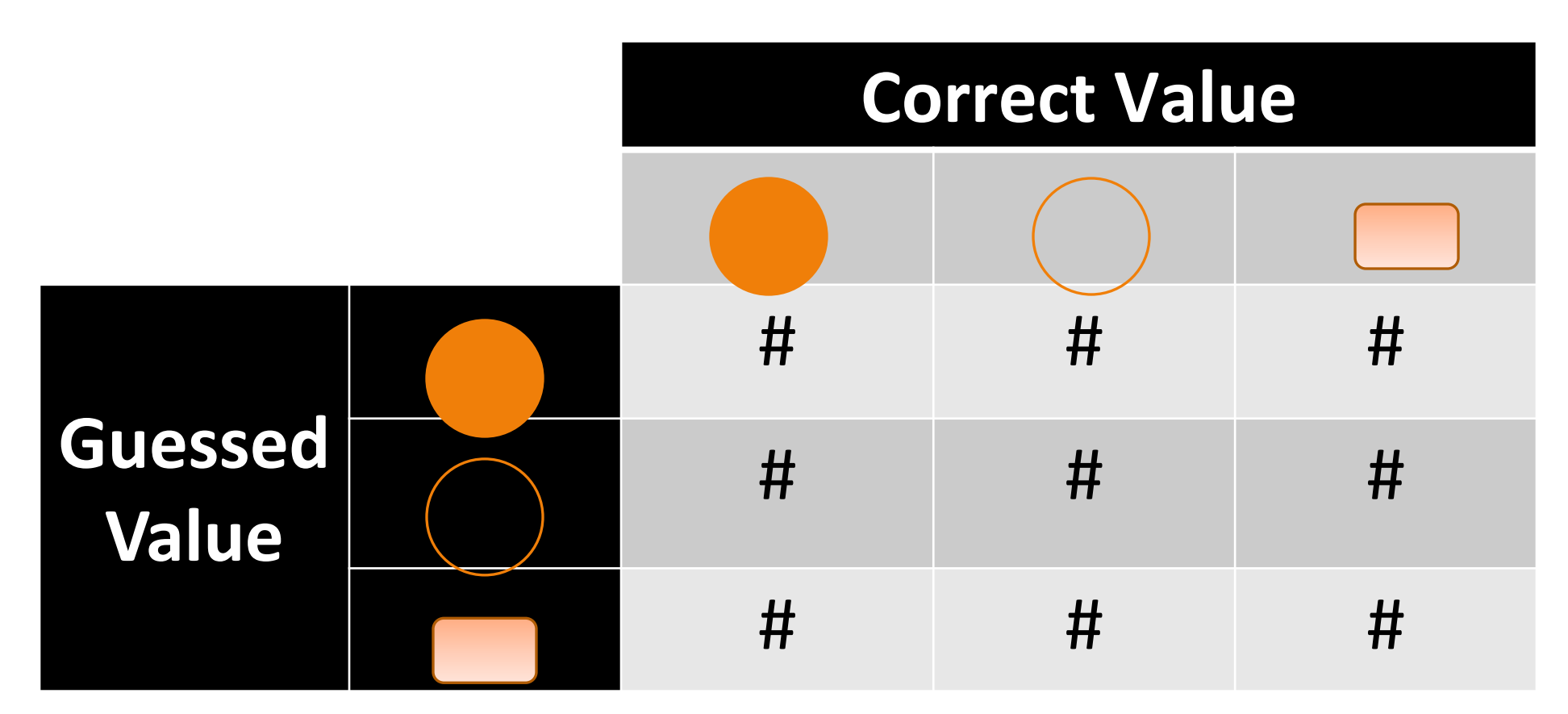

2/14/2024 ML EVALUATION 33

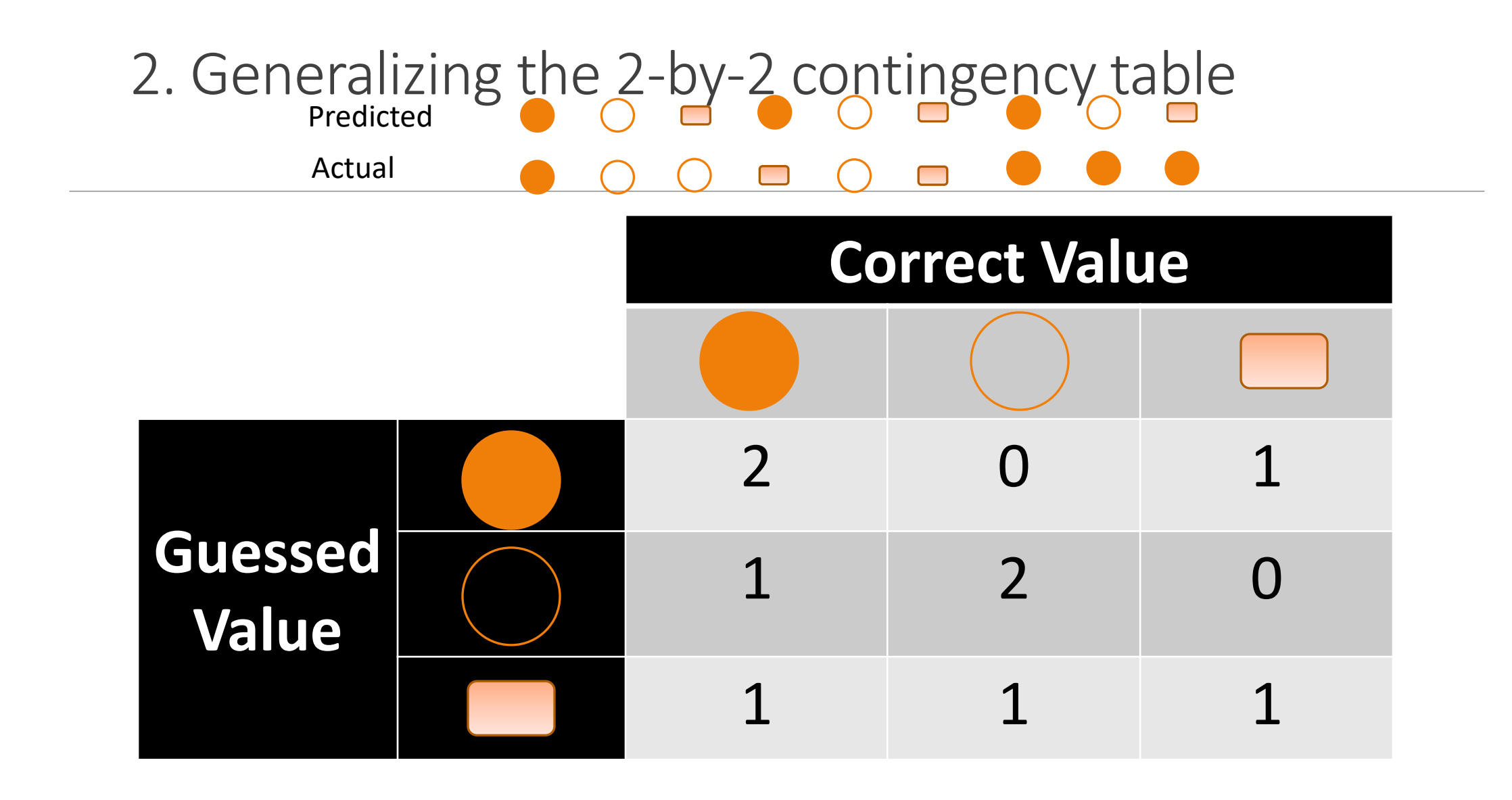

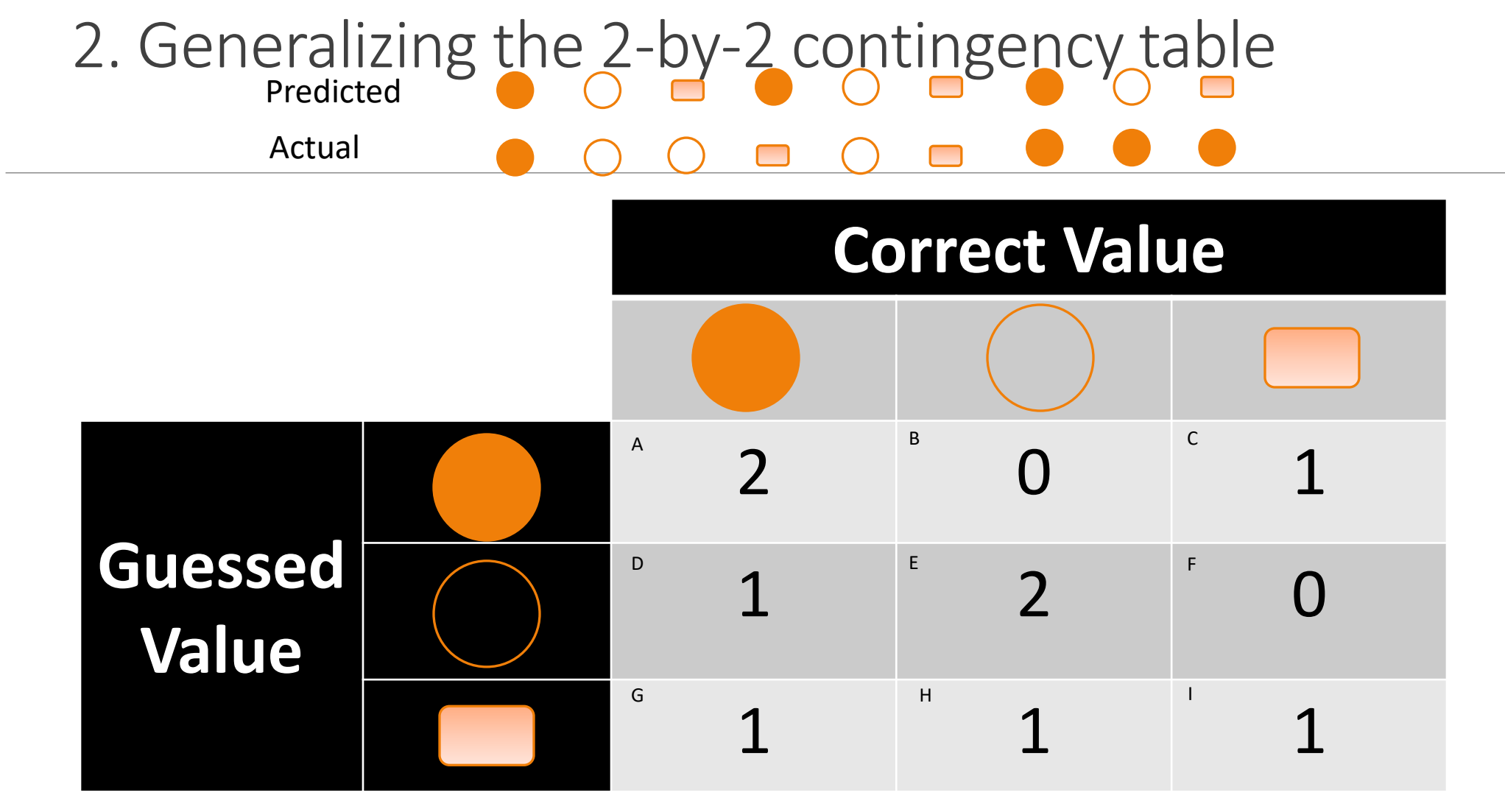

How do you compute  $TP^2$ ?

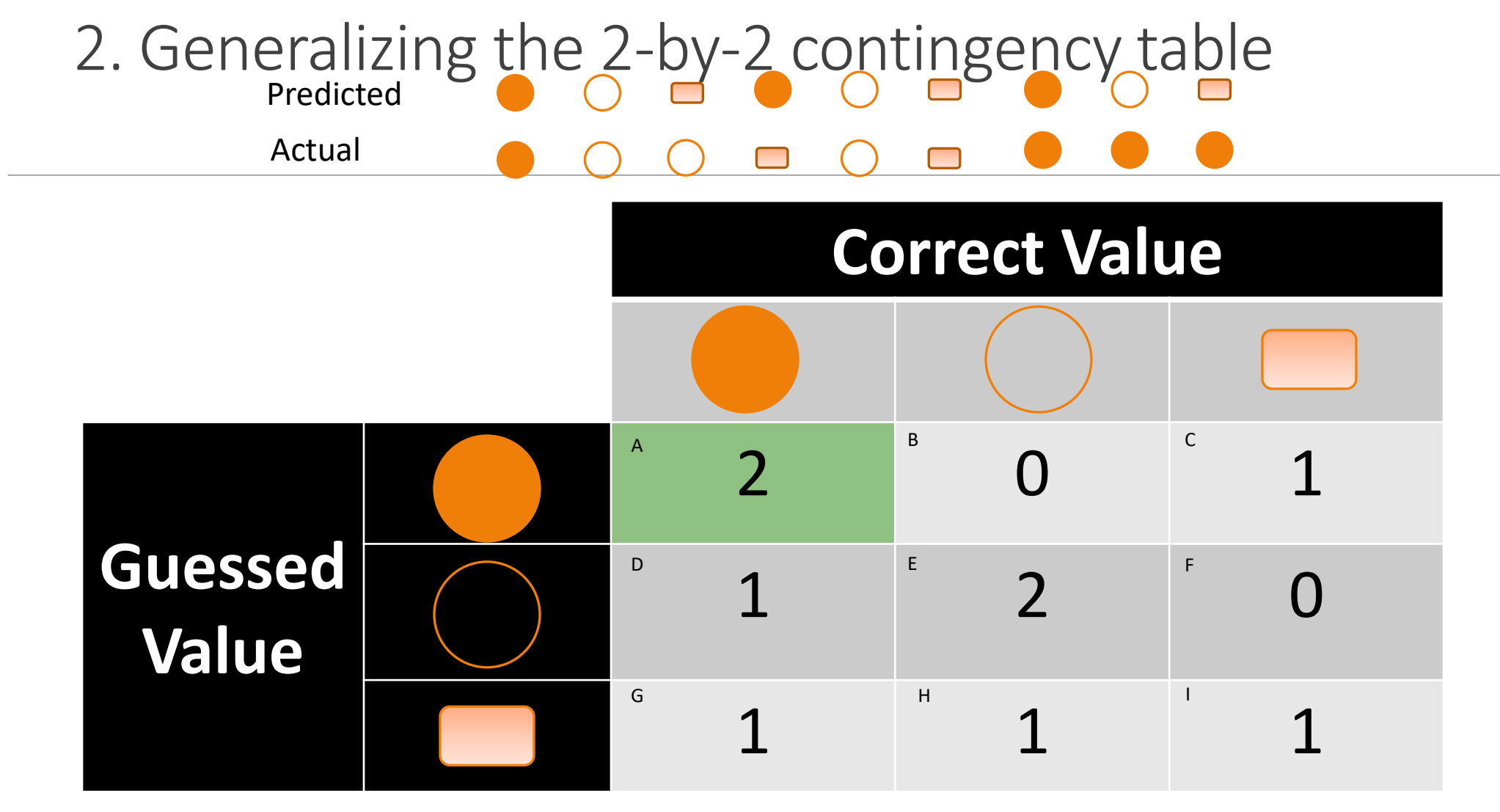

How do you compute  $TP^2$ ?

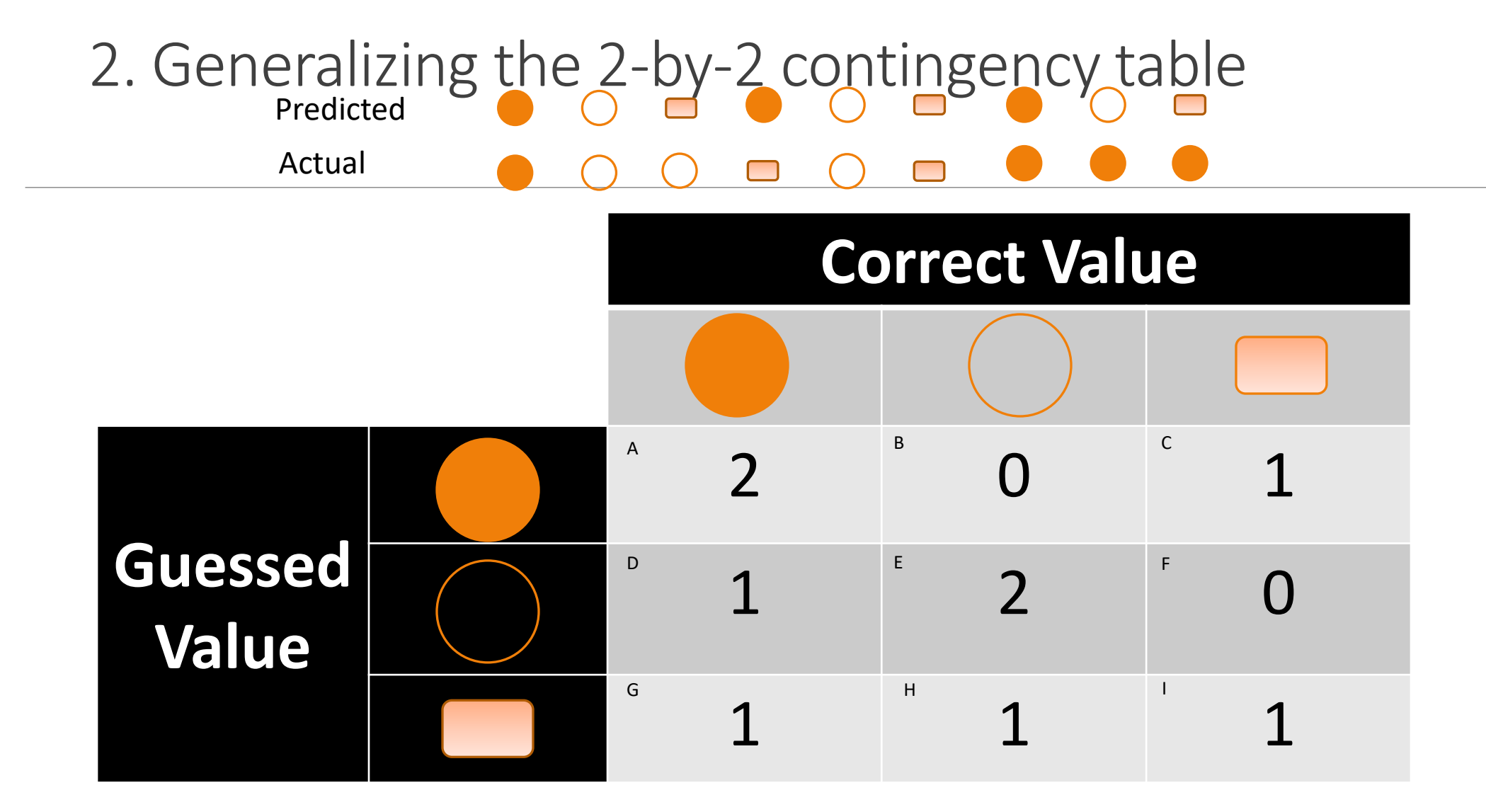

How do you compute  $FN^2$ ?

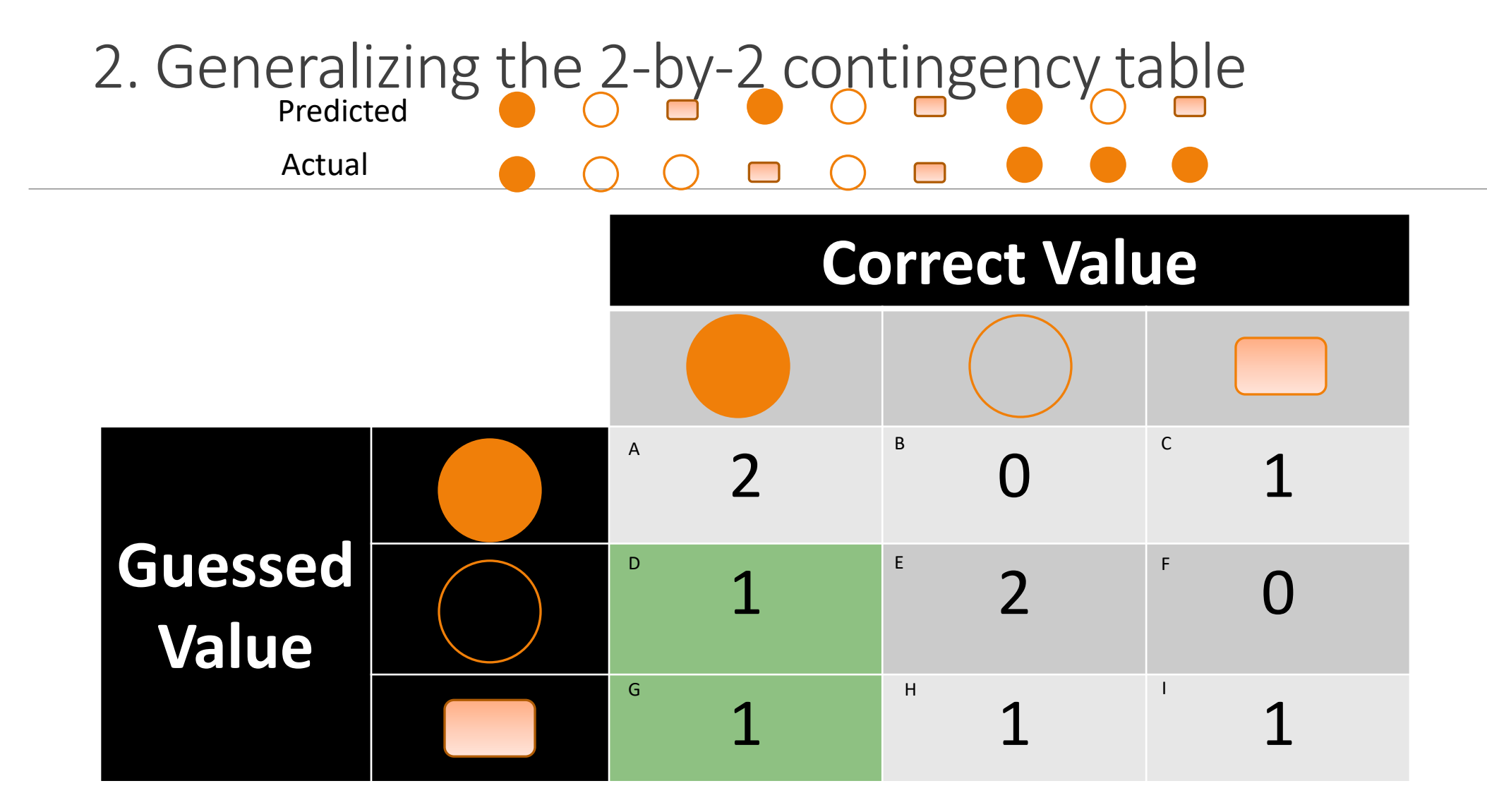

How do you compute  $FN^2$ ?

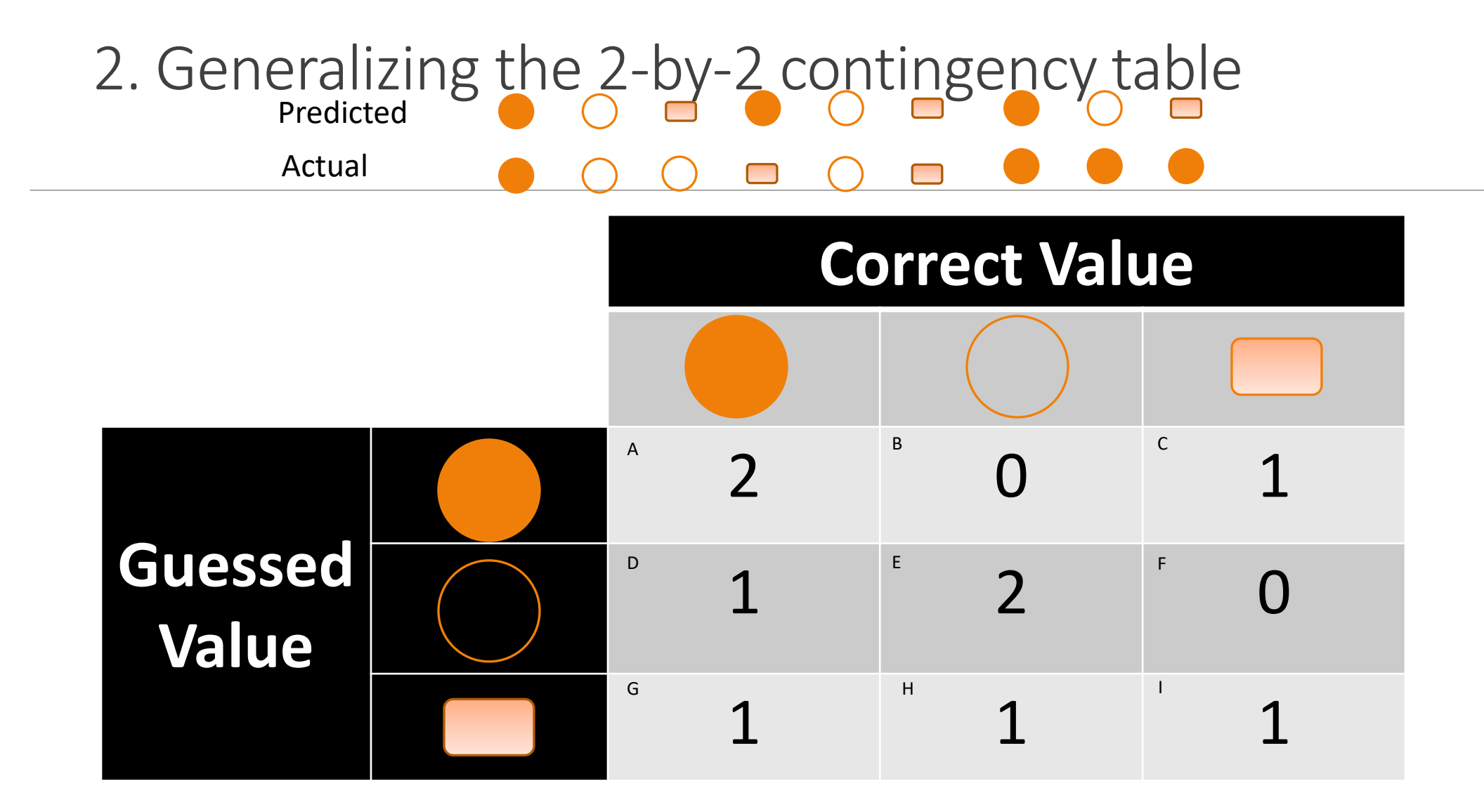

How do you compute  $FP_{\Box}$ ?

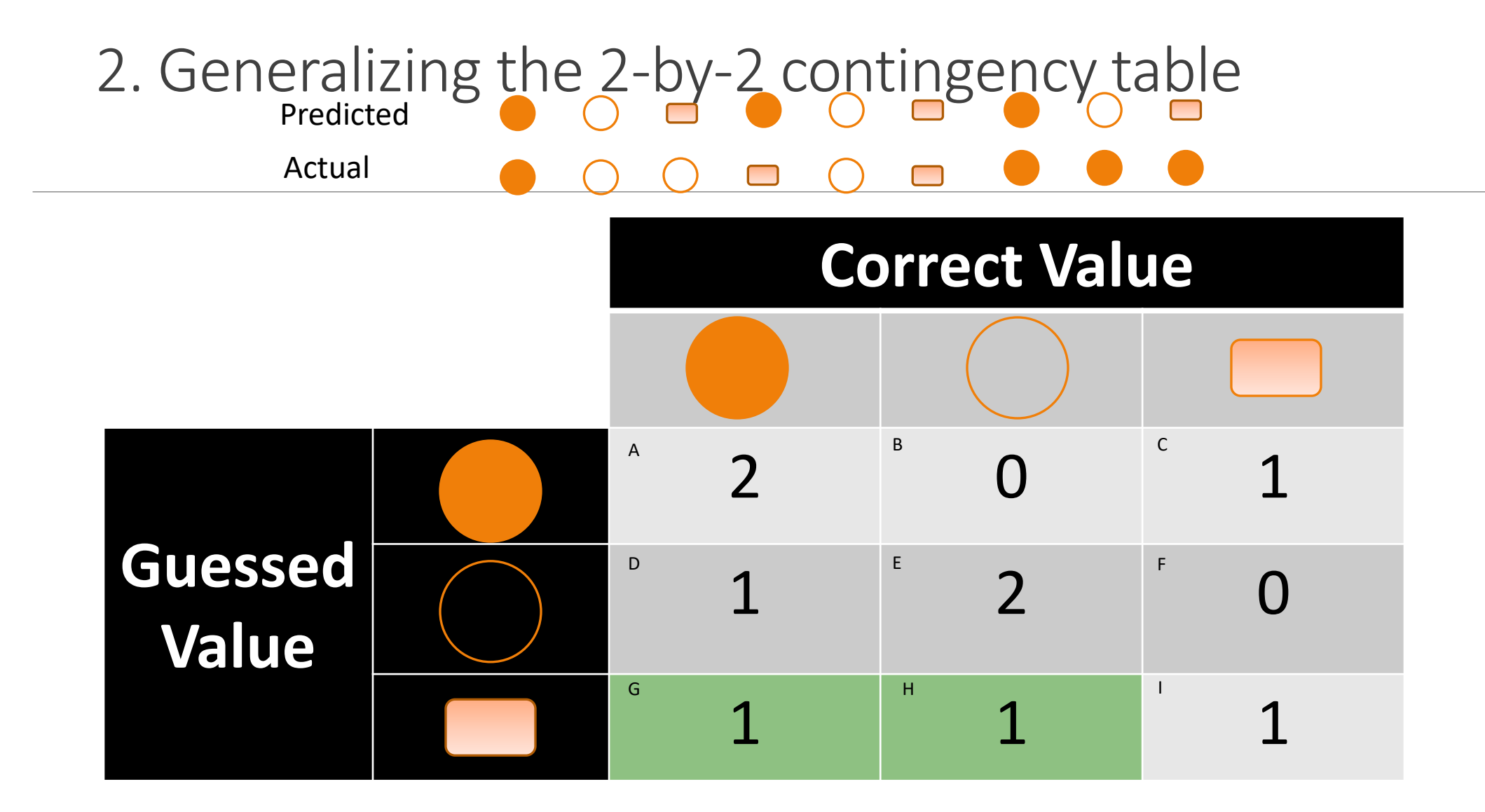

How do you compute  $FP_{\square}$ ?

### Generalizing the 2-by-2 contingency table

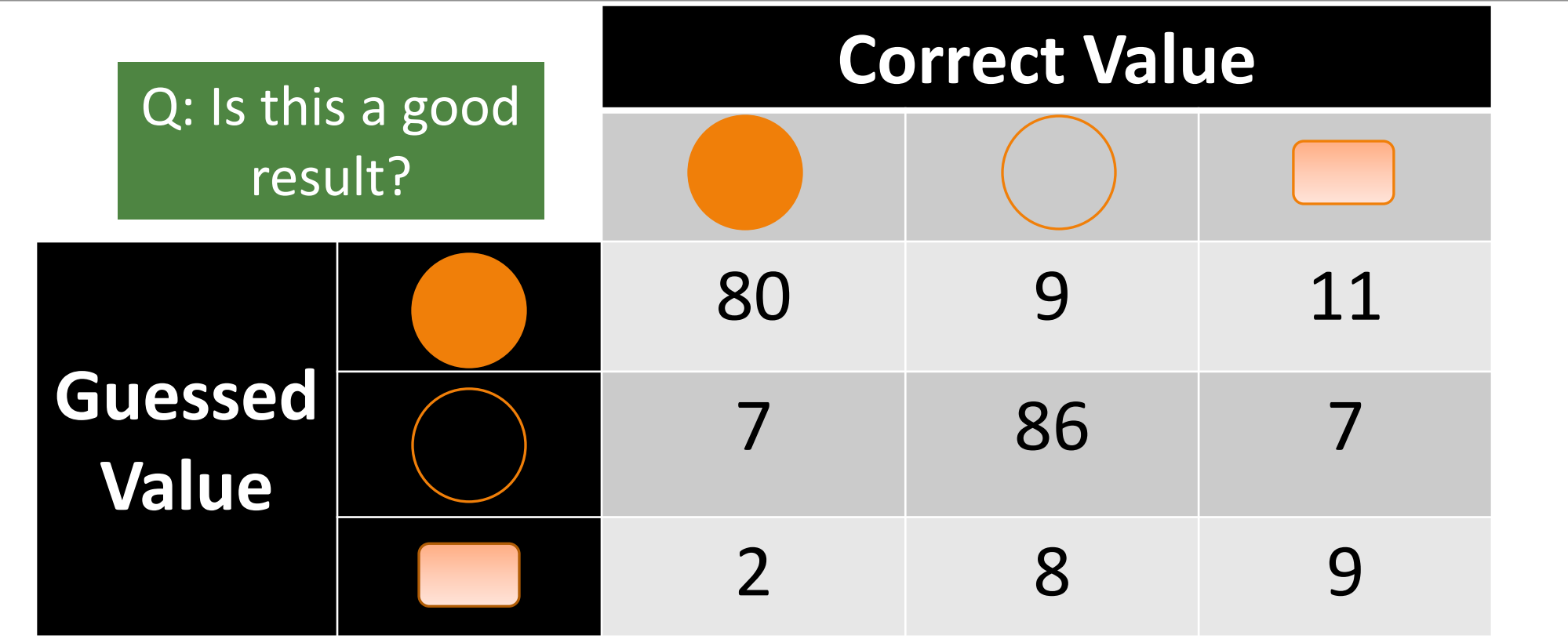

### Generalizing the 2-by-2 contingency table

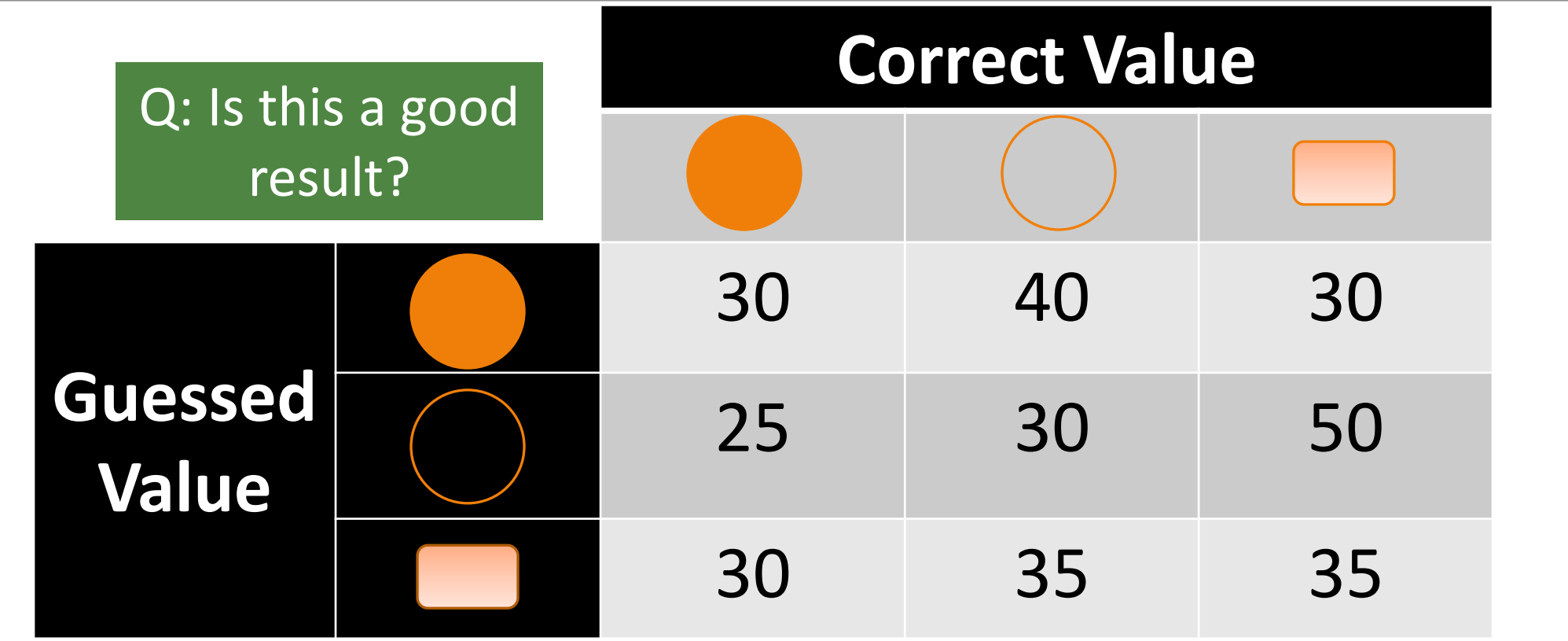

### Generalizing the 2-by-2 contingency table

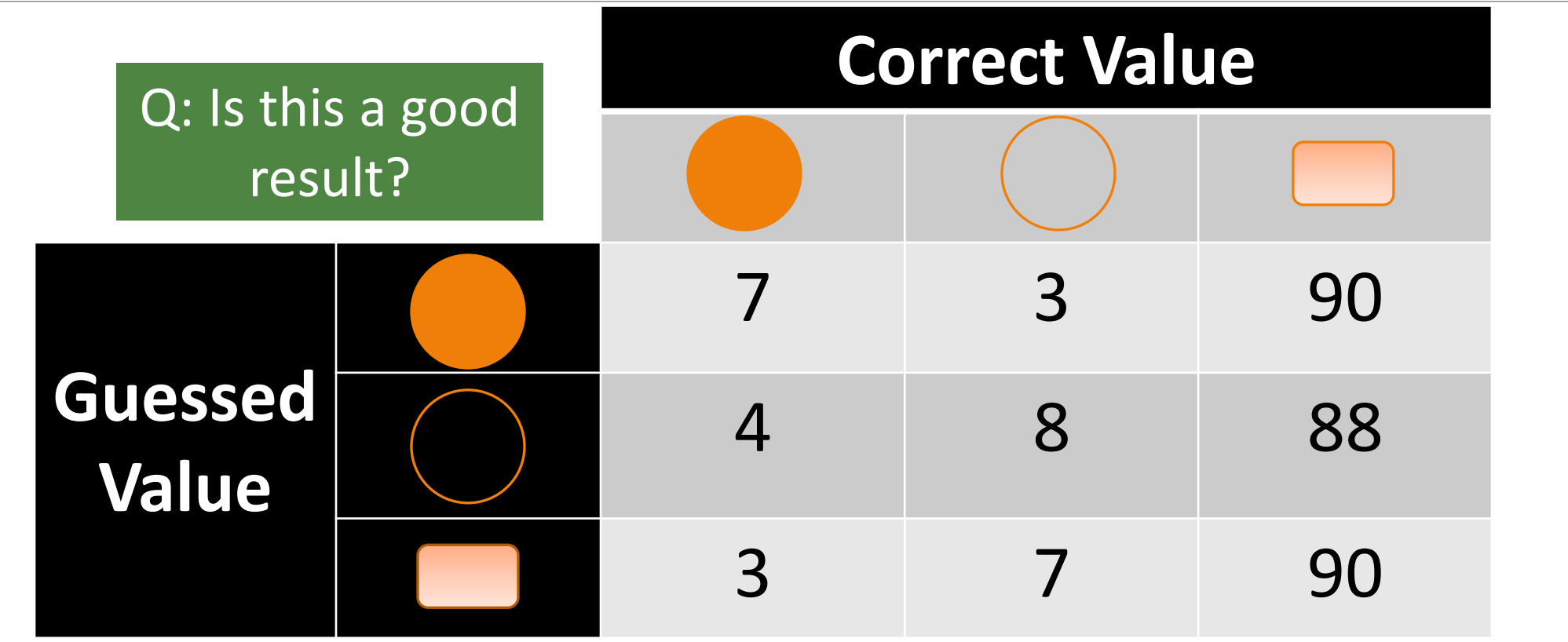